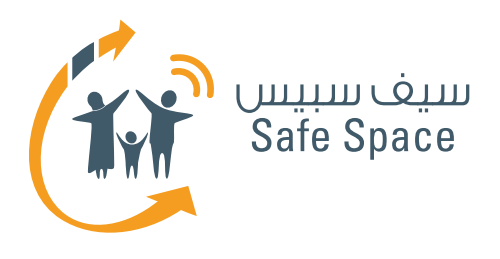

**مـنـهـج التربية الرقمية**

**خطة ورشة عمل للمعلمين والموظفين الفنيين** توجيه الطالب بشأن السالمة على اإلنترنت

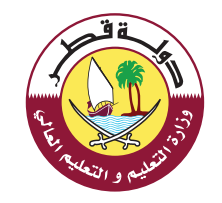

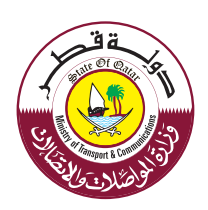

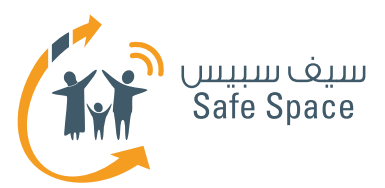

## **مكونات ورشة العمل**

## **مالحظة:**

 تشتمل هذه الوثيقة على خطة ورشة العمل فقط. جميع المكونات األخرى لورشة العمل مذكورة في هذه القائمة أدناه لعلم المدرب، ويمكنه االطالع عليها في ملف ورشة عمل المعلمين والموظفين الفنيين.

- **خطة ورشة العمل**
- **قراءة مرجعية للمدرب**
- **عرض تقديمي لورشة عمل المعلمين والموظفين الفنيين**
	- **أنشطة ورشة العمل**
- **االنشطة اإلضافية لالستخدام االختياري**
	- **مذكرات تدريبية للتوزيع**
	- **استبيان تقييم ورشة العمل**

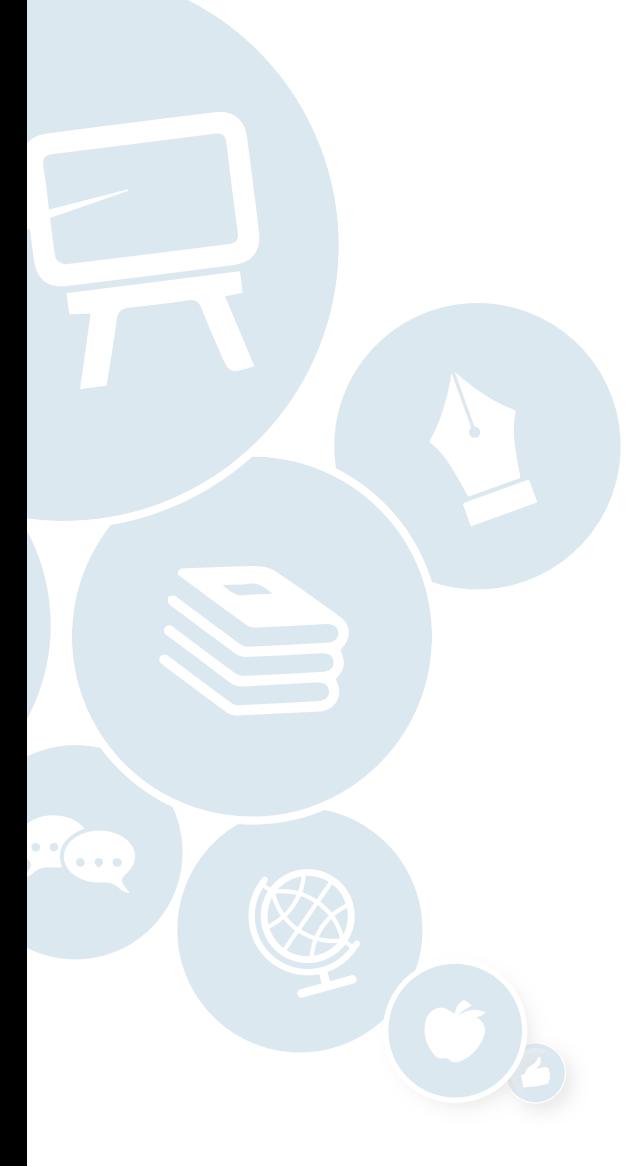

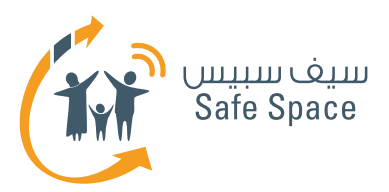

## **مقدمة السالمة على اإلنترنت**

**الجمهور المستهدف:** المعلمون والموظفون الفنييون

## **مكونات ورشة العمل:**

- **خطة ورشة العمل**
- **قراءة مرجعية للمدرب**
- **عرض تقديمي لورشة عمل المعلمين والموظفين الفنيين**
	- **أنشطة ورشة العمل**
- **االنشطة اإلضافية لالستخدام االختياري**
	- **مذكرات تدريبية للتوزيع**
	- **استبيان تقييم ورشة العمل**

**مدة ورشة العمل:** ساعتان

## **نظرة عامة على ورشة العمل:**

تهدف ورشة عمل "توجيه الطالب بشأن السالمة على الإنترنت" إلى تقديم نظرة عامة شاملة على ماهية السلامة على الإنترنت مع تزويد كل من المعلمين والموظفين الفنيين بالمعلومات الصحيحة والأدوات والمعرفة لرفع الوعي بين طالبهم وتوجيههم بشأن هذه الموضوعات المعاصرة. ولمساعدة المعلمين والموظفين الفنيين على فهم مفاهيم السالمة على اإلنترنت، وضمان قدرتهم على شرحها للطالب فإنهم سيشاركون في عشرة أنشطة تمنحهم فرصة ممارسة ما يتعلمونه في ورشة العمل بشكل مباشر.

> **مـنـهـج التربيةالرقمية**

**3**

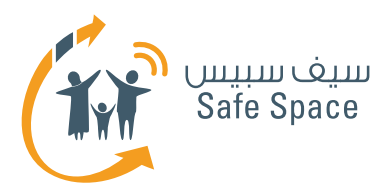

## **مقدمة عن ورشة العمل**

## **مالحظات للمدرب:**

ابدأ تشغيل العرض التقديمي، وقم بقيادة المشاركين في تتبعهم. إن كل نشاط يرتبط بعدد من الشرائح. اقرأ اإلرشادات المكتوبة أسفل كل شريحة بعناية – فسوف تساعدك في أداء األنشطة. ويقتصر العرض على مجرد مقدمة قصيرة فحسب لذلك ال تخض في التفاصيل إال إذا تطلب األمر ذلك. وإذا أثيرت مناقشة، شجعها وحاول تشكيل مواقف إيجابية. تذكر أيضًا أثناء تقديم العرض أن تؤكد على أهمية السالمة على اإلنترنت. إن هدفك هو تقديم الموضوعات التي سيتم تناولها، فال تستطرد في هذا النشاط كثيرًا.

اقرأ العرض التقديمي بعناية قبل التوجه إلى ورشة العمل، حيث تحتوي الشرائح على تعليقات بشأن كيفية التحدث عنها.

## **طرق مختلفة ألداء النشاط:**

إذا الحظت أن الموضوعات التي تتحدث عنها في هذا العرض التقديمي جديدة تمامًا وتثير اهتمام ً المجموعة، بإمكانك االستفاضة فيها قليال، ولكن انتبه إلى عنصر الوقت وإلى حاجتك إلى التخلي عن أحد الأنشطة التالية إذا استطردت في هذا الموضوع.

وأحيانًا يكون هناك مشاركون ال يتوقفون عن طرح أسئلة لمجرد الظهور. ال تنزعج إذا وجدت واحدًا منهم بين المشاركين. اطلب من المجموعة بأسلوب مهذب أن يكتبوا كافة أسئلتهم أثناء إلقاء العرض التقديمي ثم طرحها بعد ذلك عندما ً تخصص وقتًا للمناقشة. وعادة ما تفلح هذه الطريقة، إال أن بعض المواقف الصعبة قد تحدث عندما يثار نزاع ويشعر المشاركون بالاهانة ازاء ً عدم سماحك لهم بطرح أسئلتهم مباشرة. في مثل تلك الحالة، حافظ على هدوئك وقل لهم: ُ "أعتذر لمضايقتكم، ولكن أرجو أن تتفهموا صعوبة األمر بالنسبة لي أن أقف أمام جمع من المهنيين أمثالكم وأقدم عرضًا. ويزداد األمر صعوبة إذا قمتم بطرح أسئلة ألنني ال يمكنني أن أركز كما ينبغي في حين أنني أتمنى أن أجعل ورشة العمل هذه أفضل ما يمكن. وبصفتكم معلمين فإنكم قد تعلمون أن بعض الأشياء البسيطة قد تشتت انتباهكم وتزعجكم أثناء إلقائكم الدرس".

وبعد أن تشير إلى خبرتهم المهنية وتظهر لهم االرتباط بينك كونك مدرب وبينهم كونهم معلمين، ترتفع فرصة تفهمهم للموقف.

> **مـنـهـج التربيةالرقمية**

**4**

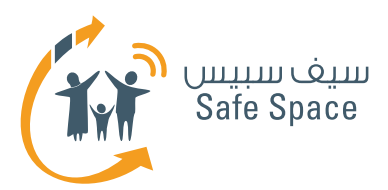

## **خطة ورشة العمل توجيه الطالب بشأن السالمة على اإلنترنت**

### **المدة:**

حوالي 7 ساعات ونصف، واستراحة غداء واستراحات قصيرة لتناول القهوة

## **المتطلبات:**

- جهاز عرض
- شبكة انترنت السلكي للمدرب
	- غرفة عادية
- طاوالت يفضل أن تكون دائرية
	- المواد التدريبية
		- ملفات

## **عدد المشاركين:**

25 مشارك بحد أقصى

#### **الهدف العام:**

تزويد المعلمين بالمعرفة والمهارات الأساسية المتعلقة تزويد المعلمين بالمعرفة والمهارات الأساسية المتعلقة بأهم موضوعات السالمة على اإلنترنت. فسوف تتاح لهم الغرصة لتجربة مواقف التعدي الإلكتروني وإغواء اكتشاف الأمور الممنوعة والدافح لاكتشاف الأمور المجهولة.

## **المواد المستخدمة:**

- ألواح أوراق الشرح
	- أقالم تظليل
	- دليل إرشادي
	- عرض تقديمي
		- جهاز عرض

**5**

## **األهداف المحددة:**

- ا. معنى السلامة على الإنترنت.
- .2 أهمية الحفاظ على سالمة األطفال على شبكة اإلنترنت.
	- .3 من تشملهم السالمة على اإلنترنت.
- ٤. أين يكون الطلاب عرضة للخطر (المواقع والأجهزة).
	- .5 متى يكون الطالب عرضة للخطر )المواقف
		- المحتملة(. .6 التعرف على مصطلحات: السمعة اإللكترونية والبصمة الرقمية والتعدي الإلكتروني والقرصنة واإلدمان والمحتوى غير الالئق والتواصل عبر الشبكات االجتماعية، الخ.
	- .7 وسوف يتعلم المشاركون عدة طرق لضمان الحفاظ على سالمة االطفال في بيئة تكنولوجيا الاتصالات والمعلومات.
- .8 وسوف تتاح الفرصة للمشاركين لطرح قضايا معينة وطلب المشورة.

**مـنـهـج التربيةالرقمية**

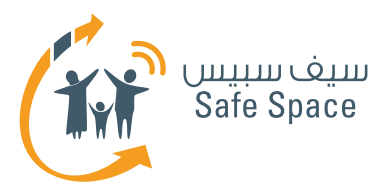

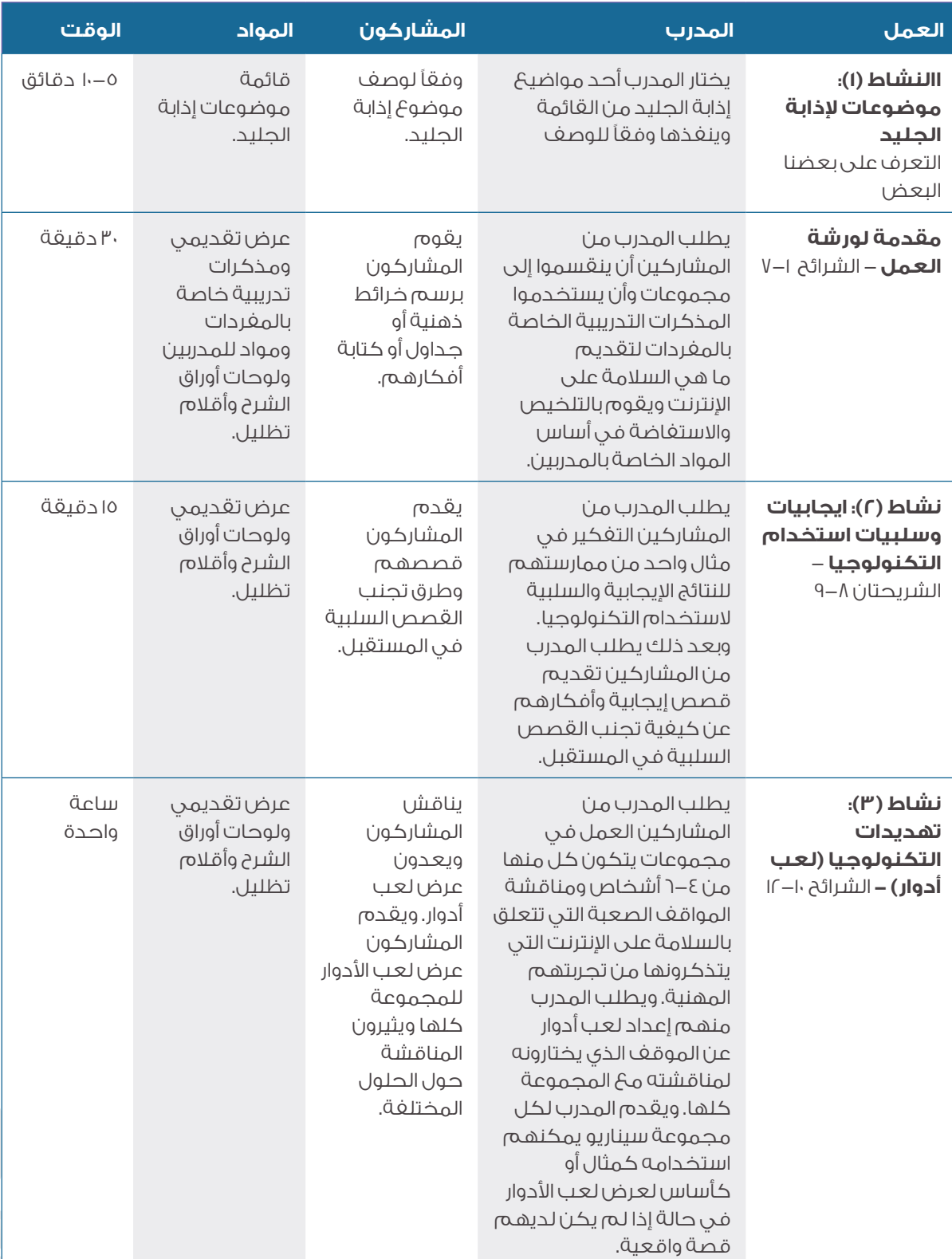

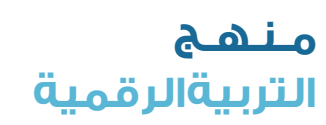

**6**

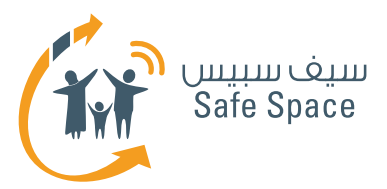

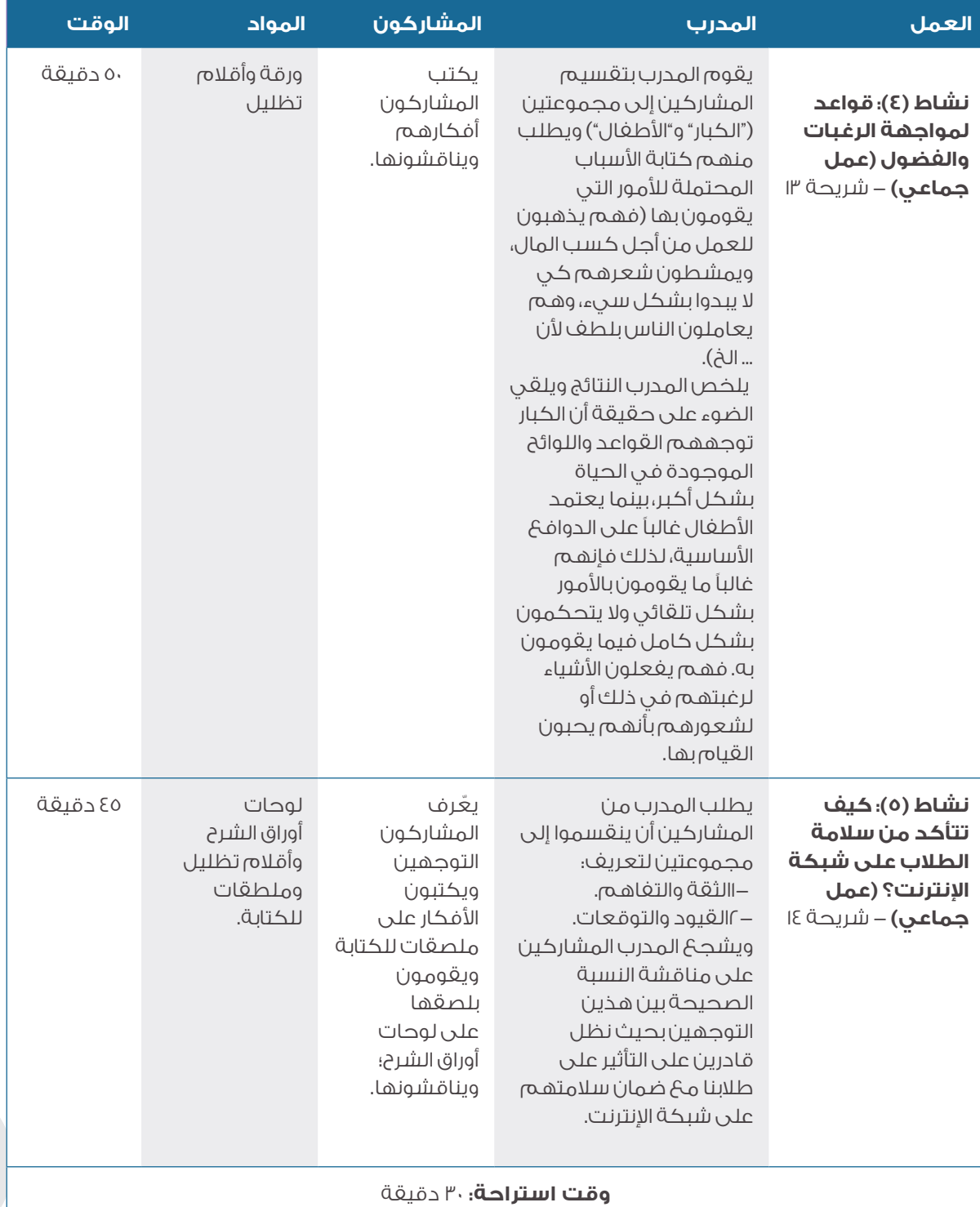

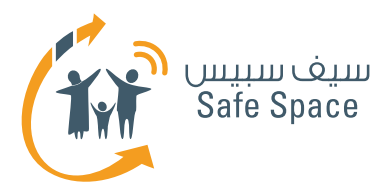

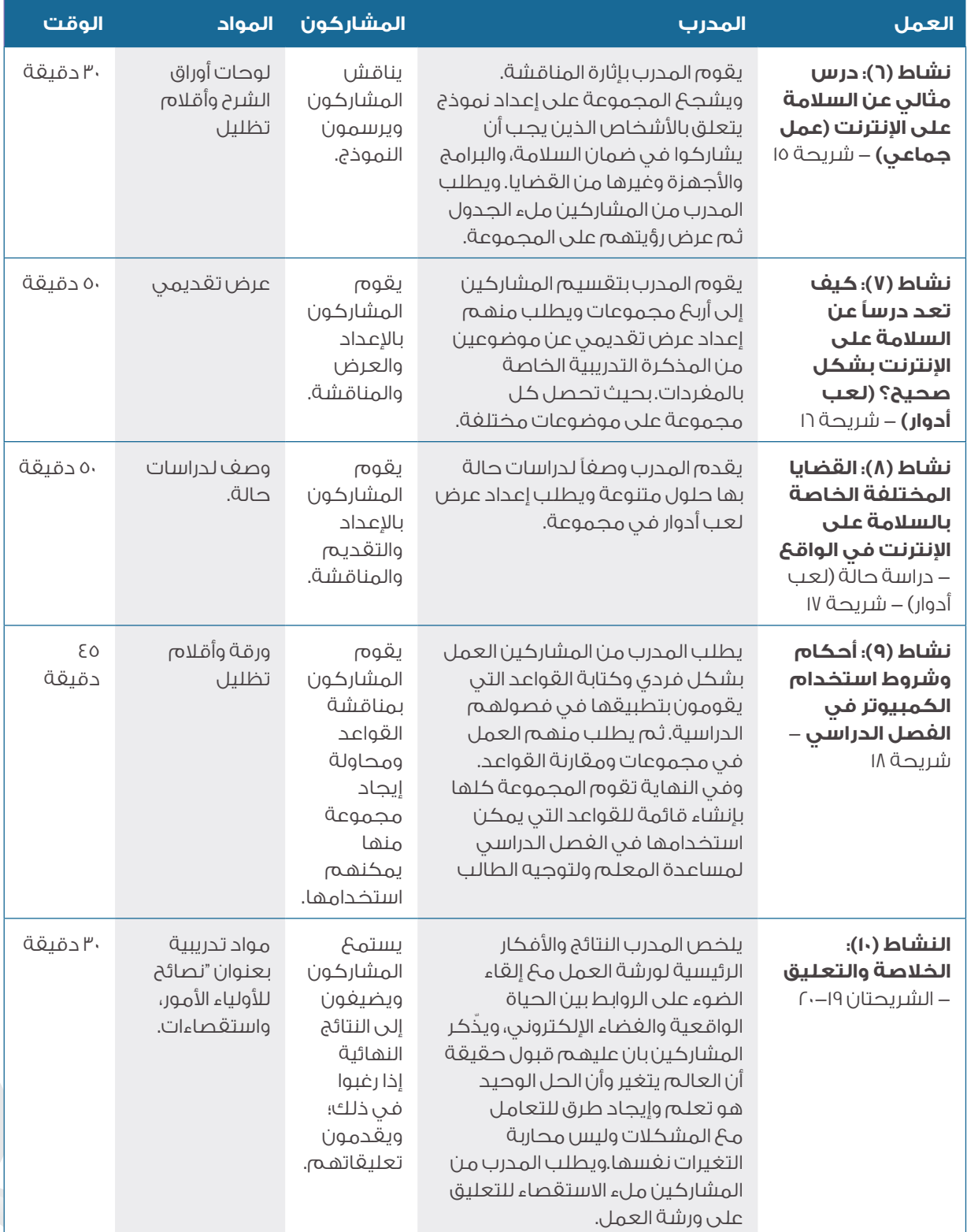

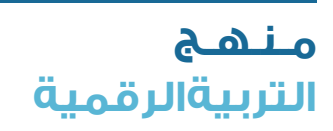

**8**

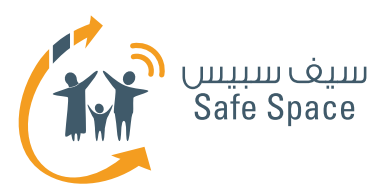

## **المادة المطلوبة لورشة العمل :1 مواد تدريبية عن المفردات**

**مالحظة:** تعد هذه الوثيقة جزء من المواد التي يحتاجها المدرب لتنفيذ ورشة العمل.

- **البصمة الرقمية** عالمة تتركها على شبكة اإلنترنت في كل مرة تستخدمها فيها.
- **السمعة اإللكترونية** رأي عنك تصنعه بيديك على شبكة الانترنت.
	- **التعدي اإللكتروني** السب أو التصرف دون تهذيب مع اآلخرين على شبكة اإلنترنت أو عبر الهاتف النقال.
- **إعدادات الخصوصية** إعدادات تسمح لك بالتحكم في البيانات الشخصية التي تضعها على شبكة الانترنت.
- **أدوات الرقابة األبوية -** إعدادات تمكن أولياء األمور من تقييد ما يشاهده أو يستخدمه أطفالهم على شبكة الإنترنت.

**9**

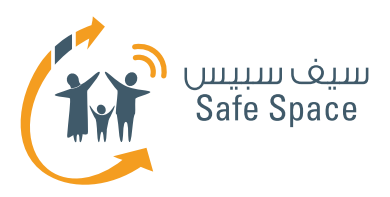

## **المادة المطلوبة لورشة العمل :2 نصائح لرحلة آمنة على اإلنترنت للطالب**

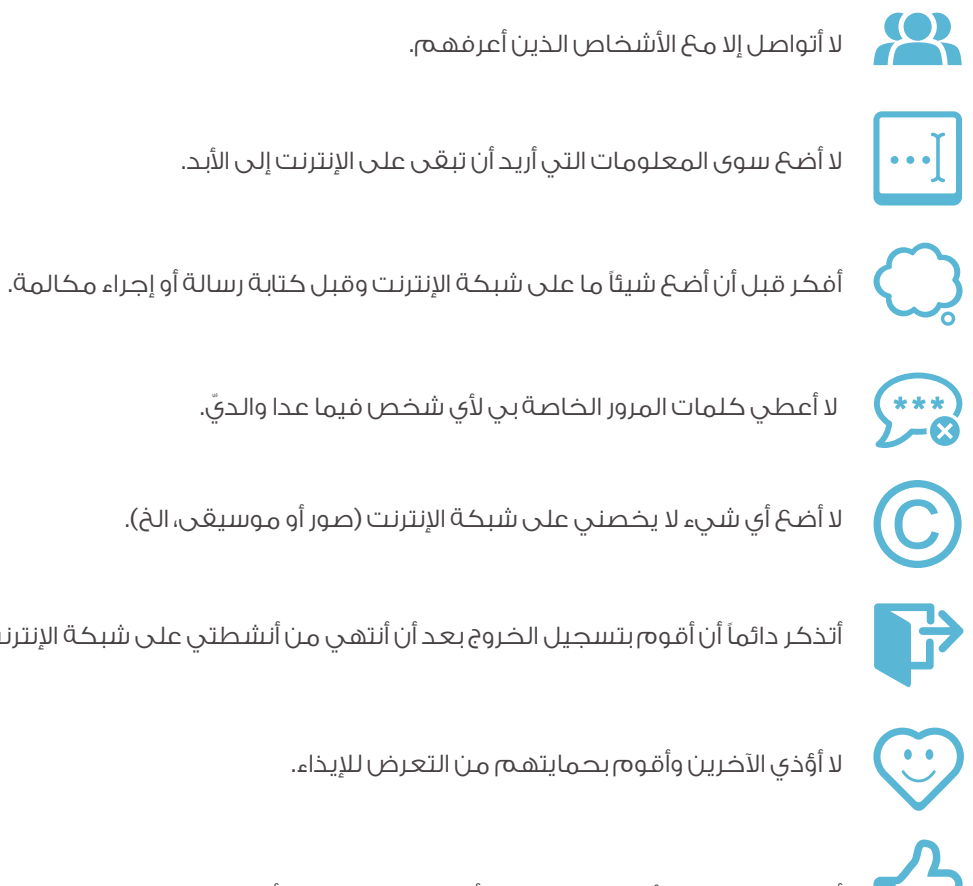

لا أضعَ أي شيء لا يخصني على شبكة الإنترنت (صور أو موسيقى، الخ).

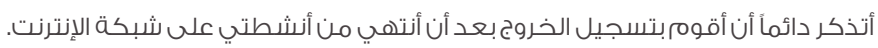

لا أؤذى الآخرين وأقوم بحمايتهم من التعرض للإيذاء.

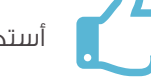

أستخدم جميع الأجهزة بطريقة لا أشعر معها بالقلق أو الخزى.

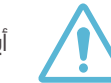

أبتعد عن المواقع الإلكترونية والمحادثات التي لا أشعر بارتياح تجاهها.

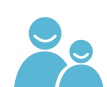

**10**

ّ إذا شعرت بأن هناك ثمة شيء خاطئ أو كنت أشك في كونه كذلك، فإنني أخبر والدي.

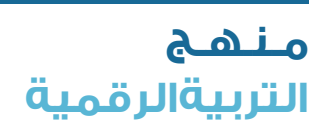

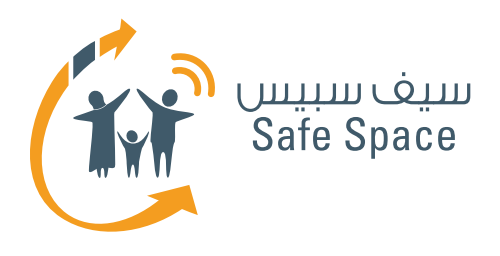

**مـنـهـج التربية الرقمية**

**ورشة عمل للمعلمين والموظفين الفنيين: النشاط )1(** توجيه الطالب بشأن السالمة على اإلنترنت

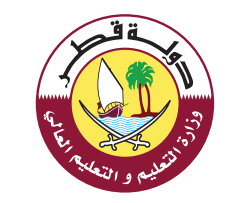

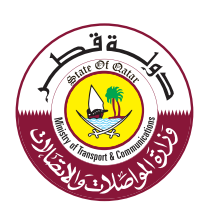

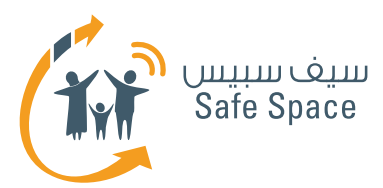

# **النشاط 1 تمارين لكسر الحاجز**

### **ملحوظة:**

استخدم نشاط كسر الحاجز عند الحاجة أثناء المقدمة العامة تبعًا لنوع الجمهور.

## **األهداف التي يشملها النشاط:**

تساعدك تمارين كسر الحاجز على التحكم في طاقة المجموعة وتغيير الأجواء إن احتجت إلى ذلك. كما أن تلك التمارين مفيدة عندما ترغب في تعريف المشاركين بعضهم ببعض.

#### **الوقت:**

 $-1$  دقائق $-0$ 

## **الموارد:**

قائمة تمارين كسر الحاجز-النشاط )1(.

### **مالحظات للمدرب:**

يمكنك أن تختار أحد تمارين كسر الحاجز من القائمة، أو أن تختار تمرينًا تكون قد أديته من قبل أثناء ممارستك التدريبية. أنت غير مجبر على القيام بتمارين كسر الحاجز، وقد جرت العادة عندما تدرب معلمين أن نستخدم تلك التمارين التي ال تتطلب الكثير من الطاقة والحركة؛ فمحادثة قصيرة أو حكاية من واقع الحياة أفضل من لعبة "الغميضة" أو أية أنشطة أخرى من هذا النوع. فقط لاحظ المجموعة وفكر فيما يحتاجونه؛ هل يحتاجون إلى المزيد من الطاقة أو طاقة أقل، أو هل يحتاجون منك إلى أن تستمر في الأنشطة فحسب.

تم وصف تمارين كسر الحاجز بشكل منفصل. استخدم تمارين كسر الحاجز فقط إذا شعرت أنها ستساعدك في ورشة العمل. فهذه التمارين ليست هي جوهر المحتوى الذي تقدمه -فال تجعل ورشة العمل عبارة عن مجموعة من تمارين كسر الحاجز فحسب.

سوف تجد وصفًا موجزًا لتمارين كسر الحاجز في المواد الخاصة بالمعلم.

#### **طرق متنوعة ألداء النشاط:**

اتخذ من قائمة تمارين كسر الحاجز مصدرًا لإللهام. فهذا النوع من الأنشطة هو من شاكلة الأشياء البسيطة التي يجمعها كل مدرب بنفسه ويدخل عليها ما يشاء من التعديالت بشكل مستمر ويستخدمها في الوقت المالئم. فإذا كان لديك مجموعة من المعلمين من نفس المدرسة فال تستخدم تمارين كسر الحاجز التي يفترض أن تساعد المشاركين على تذكر أسماء بعضهم البعض لأنها لن تكون مناسبة، أما إذا كانت مجموعة المشاركين تتكون من معلمين أكبر سنًا وأكثر خبرة، فال تحاول أن تطلب منهم أن يركضوا في المكان ويغنوا لأنهم على الأرجح سيرفضون ذلك. إذا شعرت أن لديك نشاط بسيط تفضل أن تستخدمه فاستخدمه إذًا.

> **مـنـهـج التربية الرقمية**

**2**

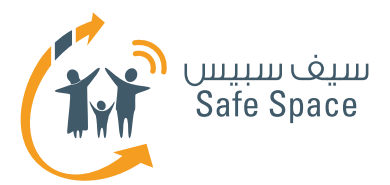

## **.1 األسماء**

يجلس المشاركون في دائرة وينطق كل واحد منهم اسمه مع تكرار كافة أسماء المشاركين الذين تحدثوا قبله. ويكون للمشارك الأول جولة إضافية يكرر فيها كافة الأسماء في النهاية.

## **.2 األسماء**

يجلس المشاركون في دائرة وينطق كل واحد ً منهم اسمه بأن يقول مثال: )محمد، مدرس( بحيث يختار كلمات تصفه بدقة وتبدأ بنفس الحرف الذي يبدأ به اسمه.

## **.3 األسماء**

ينطق المشاركون أسماءهم فحسب واحدًا تلو الآخر.

## **.4 الهوايات**

يقف المشاركون على كراسي في شكل دائرة وتنظيم محدد، ثم يمشون على الكراسي ليضعوا أنفسهم في ترتيب معين )تبعًا لمقاس الحذاء مثلاً).

## **.5 الهوايات**

يرسم جميع المشاركين هواياتهم المفضلة. بعد ذلك، يتم اختيار أربعة مشاركين ليقفوا في جوانب الحجرة وال يتحدثون، بل يشاهدون رسومات المشاركين الآخرين فحسب، ويحاولون تخمين األشخاص الذين يشتركون معهم في الهوايات. ثم يجدون مكانًا بالقرب من الرسم الذي يرون أنه يصف هواية مماثلة لهوايتهم. كل ذلك دون أن يتحدثوا! وبعد االنتهاء من المهمة، يجلس أفراد المجموعة مع بعضهم البعض ويناقشون النتائج -كيف يمكن أن تكون المظاهر مضللة ☺

## **.6 للمتعة فحسب**

يقسم المشاركون إلى مجموعات من ثالثة أفراد على الأقل ويطلب منهم بناء "ماكينة لــ ...." وتبعاً لمستوى قدرة المشاركين على التفكير المجرد، فسيقومون إما ببناء ماكينات معينة، أي لتشذيب ً العشب مثال، أو بناء، على سبيل المثال، ماكينة لجعل الشمس تشرق.

## **.7 للمتعة فحسب**

يجلس أحد المشاركين على كرسي ويحاول أربعة مشاركين آخرين رفعه/ رفعها بأصابعهم.

## **.8 للمتعة فحسب**

تخمين الشخصيات -توضع ملصقات على ظهور المشاركين بأسماء شخصيات (من أفلام الكرتون أو من عالم السياسة أو الأفلام... الخ). وتكون مهمتهم تخمين الشخصية التي يحملون اسمها. ويمكنهم أن يوجهوا أسئلة لآلخرين، ولكن تقتصر اإلجابات التي يتوقعونها على "نعم" أو "ال" فقط.

## **.9 التعليقات**

السيجارة -يكتب المشاركون تعليقًا ويطوون الورقة واحدًا تلو اآلخر حتى يكونوا سيجارة في النهاية. ويمكن للمدرب أن يقرر نوع التعليق الذي يريده/ تريده.

## **1010التعليقات**

يرسم المشاركون أيديهم على ورقة -مجرد رسم. بعد ذلك يكتبون اسمهم عليها. وبعد ذلك، ّ يطلب منهم عد الجوانب اإليجابية التي يتمتعون بها وكتابة العدد. ثم يطلب منهم إضافة رقم 2 إلى العدد الذي كتبوه ويكون ذلك العدد هو عدد الجوانب التي طلب منهم تسميتها وكتابتها.

## **1111التعليقات**

يضع المدرب سلطانية في مكان ظاهر ويطلب من المشاركين أن يضعوا تعليقاتهم فيها على ملصقات في كل مرة يرغبون في ذلك.

## **1212تمارين متنوعة**

يقسم المشاركون إلى مجموعات ثنائية ويتحدثون عن بعضهم البعض لدقيقة واحدة، ويسجل المشارك اآلخر مالحظات. بعد ذلك تكون مهمتهم رسم كافة الأشياء التي سمعوها وأن يعرضوها للمجموعة ويطلبوا منهم تخمين ما تم رسمه.

## **1313التغلب على التوتر**

ما الذي يغضبك في .. (المدرسة، العمل ... الخ)؟ اكتبه بشكل فردي. لن نقرأه. فما تكتبه يخصك وحدك كي تعرفه. واآلن مزق الورقة إلى أصغر قطع ممكنة. وتخيل مخلوقاً هزلياً غريباً. والآن ألصق قصاصات الورق على ورقة لتشكيل المخلوق الذي تخيلته ☺

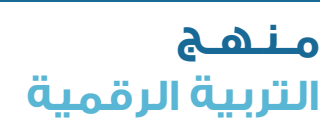

**3**

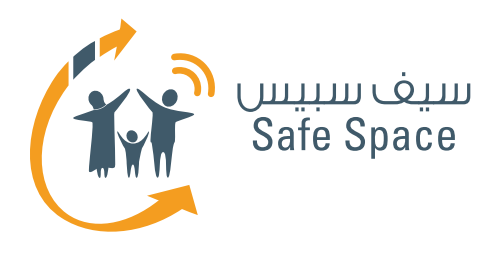

**مـنـهـج التربية الرقمية**

**ورشة عمل للمعلمين والموظفين الفنيين: النشاط )2(** توجيه الطالب بشأن السالمة على اإلنترنت

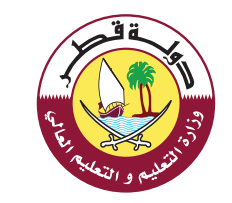

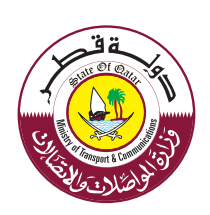

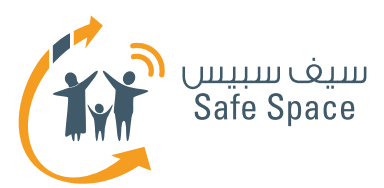

## **النشاط 2 إيجابيات وسلبيات استخدام التكنولوجيا**

## **األهداف التي يشملها النشاط:**

- .1 فهم ماهية السالمة على اإلنترنت.
- .2 فهم سبب أهمية الحفاظ على سالمة الأطفال على شبكة الإنترنت.
- .3 فهم متى يكون الطالب عرضة للخطر )المواقف المحتملة(.
- .4 تعلم عدة طرق لضمان الحفاظ على سالمة الأطفال في بيئة تكنولوجيا الاتصالات والمعلومات.
	- .5 إتاحة الفرصة لطرح قضايا معينة وطلب المشورة.

## **الوقت:**

15 دقيقة

## **الموارد:**

ألواح أوراق الشرح وأقلام تظليل – النشاط (٢).

## **مالحظات للمدرب:**

اطلب من المشاركين التفكير في مثال واحد، عرفوه خلال ممارستهم، للنتائج الإيجابية والسلبية الستخدام التكنولوجيا. وبعد ذلك اطلب من المشاركين تقديم القصص الإيجابية وأفكارهم عن كيفية تجنب القصص السلبية في المستقبل.

تذكر أال تركز على القصص السلبية. فنحن نريد أن يدرك المشاركون أن هناك بعض الجوانب السلبية ولكن مع التركيز على الفوائد. اطلب من المشاركين إرجاء القصص السلبية للنشاط التالي.

## **أمثلة للقصص التي يمكن أن تقدمها للمشاركين:**

أمثلة ايجابية:

- .1 عندما يلعب الطفل الكثير من ألعاب المنطق وتتحسن نتائجه المدرسية.
- <sup>1</sup>. عندما يستطيع الأطفال من البلاد المختلفة أن يتواصلوا ويتعلموا لغة بعضهم البعض.
- .3 عندما يستطيع المعلم أن يطلب من طالبه/ طالبها تقديم واجبهم المدرسي عن طريق البريد الإلكتروني.

أمثلة سلبية:

- ا. التعرض للتعدي الإلكتروني في الدردشة.
	- .2 ً إهدار الوقت في تصفح اإلنترنت بدال من المذاكرة.
		- .3 أمراض النظر.

**2**

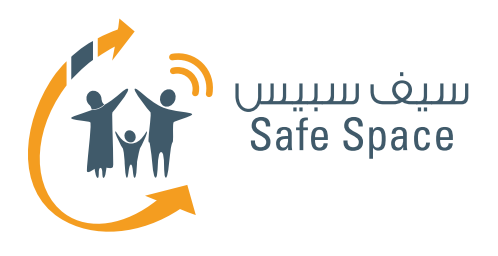

**مـنـهـج التربية الرقمية**

**ورشة عمل للمعلمين والموظفين الفنيين: النشاط )3(** توجيه الطالب بشأن السالمة على اإلنترنت

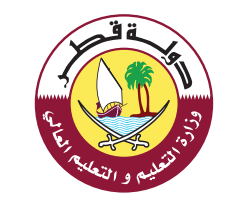

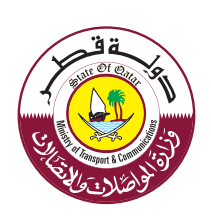

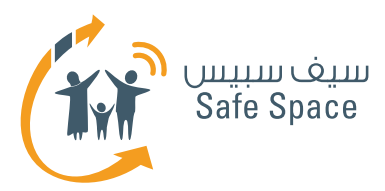

# **النشاط 3 )لعب أدوار( مخاطر التكنولوجيا**

### **األهداف التي يشملها النشاط:**

- .1 فهم متى يكون الطالب عرضة للخطر )المواقف المحتملة(.
- .2 تعلم عدة طرق لضمان الحفاظ على سالمة األطفال في بيئة تكنولوجيا االتصاالت والمعلومات.
	- .3 إتاحة الفرصة لطرح قضايا معينة وطلب المشورة.

## **الوقت:**

15 دقيقة

## **الموارد:**

ألواح أوراق الشرح وأقلام تظليل – النشاط (٣)

### **مالحظات للمدرب:**

اطلب من المشاركين العمل في مجموعات يتكون كل منها من 4-6 أشخاص وأن يقوموا بمناقشة بعض المواقف الصعبة التي تتصل بالسالمة على اإلنترنت والتي يتذكرونها من خبرتهم المهنية. قدم لهم نصيحة باستخدام األمثلة الواردة في النشاط السابق. اطلب منهم إعداد لعب أدوار عن موقف يختارونه ويودون مناقشته مع المجموعة ّ كلها. وقدم لكل مجموعة سيناريو يمكنهم استخدامه كمثال أو أساس للعب الأدوار في حالة ما لم يكن لديهم قصة حقيقية تخصهم. وسوف تجد نموذج للسيناريوهات في هذا الدليل الإرشادي.

**تذكر** ً أوال أن تختار المواقف التي يصفها المشاركون. وإذا لم يستطيعوا أن يفكروا في أي منها فيمكنك حينئذ فقط أن تقدم لهم السيناريوهات. فالأمثلة الخاصة تجعل النشاط شخصيًا بشكل أكبر.

## **طرق متنوعة ألداء النشاط:**

إذا كانت المجموعة تتكون من معلمين ال يودون المشاركة في لعب األدوار-فال تجبرهم على ذلك. بل قم بالتشجيع على المناقشة واسمح ً للمشاركين بالتحدث عن السيناريوهات بدال من أدائها.

وإذا كنت تعتقد أن بعض المواقف معقدة أو صعبة للغاية بحيث ال يمكن مناقشتها حيث ستستهلك وقتًا كبيرًا للغاية أو أن معرفة المشاركين ال تزال غير كافية بعد – أخبر المؤلفين أن بإمكانهم التحدث معك بعد ورشة العمل وأنك سوف تخبرهم أين يبحثون عن إجابات ألسئلتهم.

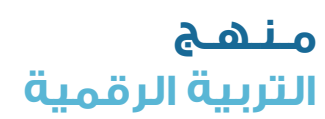

**2**

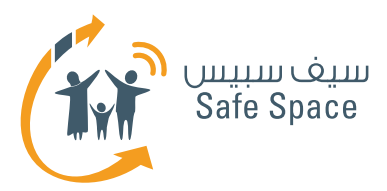

## **السيناريوهات مخاطر التكنولوجيا**

## **ملحوظة:**

يجب نسخ هذه السيناريوهات وقصها لتوزيعها على المشاركين قبل ورشة العمل.

أخبر المشاركين أنه يمكن للمثلين إجراء تغييرات على كل سيناريو. فهذا مجرد اقتراح إال أنهم يمكنهم تعديله ليصبح أشبه بتجربتهم.

## **سيناريو :1**

الممثلون – آن، وماجي، وأولياء أمور كل من الفتاتين، والمعلم.

أبلغت آن معلمها أنها قد تعرضت للتعدي الإلكتروني من قبل ماجي. وكانت ماجي تهين آن على شبكة الإنترنت أثناء عرض الحالة الخاصة بها على موقع الفيسبوك وتشجع اآلخرين على ذلك أيضًا. وقد قرر المعلم أن يتصل بأولياء أمور كل من الفتاتين.

تخيل أن عليك حل الموقف. ماذا ستفعل؟

## **سيناريو :2**

الممثلون – جون، وبول، وبيتر، وأولياء أمور الطالب الثالثة، والمعلم.

أرسل جون رسالة بريد إلكتروني إلى بول مدعيًا أنه بيتر وأخبره أنه يمقته وأنه يعتقد أنه شخص فاشل. واندلع شجار بين بول وبيتر.

تخيل أن عليك حل الموقف. ماذا ستفعل؟

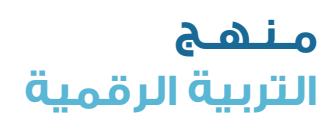

**3**

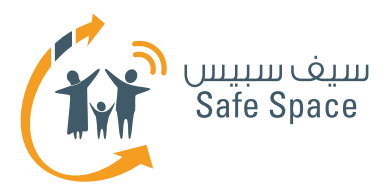

## **سيناريو :3**

الممثلون–أولياء أمور ماري، والمعلم، وصديقة ماري المقربة كاثي (تشاهد الموقف وتفعل شيئاً ما بهاتفها النقال).

أتى أولياء أمور ماري إلى المدرسة للتحدث إلى المعلم، فالفتاة ترفض الذهاب إلى المدرسة وتبدأ في البكاء عندما يحاوال أن يتحدثا معها. ماري تقوم بتفقد الرسائل على هاتفها النقال كثيرًا ولكنها ال تريد اإلفصاح عن الرسالة التي تنتظرها.

ما الذي تعتقد أنه قد حدث؟ كيف يمكن أن تحل هذا الموقف؟

**سيناريو :4**

الممثلون – رالف، وجوش، والمعلم، ومختص تكنولوجيا المعلومات، وأولياء الأمور.

جاء رالف إلى المدرسة ذات يوم مع أولياء أموره، واتجهوا مباشرة إلى المعلم. وأخبر أولياء األمور المعلم أن الفتى ً يتلقى رسائل من البريد اإللكتروني الخاص بالمدرسة تذكر أشياء سيئة عنه. ويبدو أن أحدهم قد اخترق كلمة المرور الخاصة بالبريد اإللكتروني للمدرسة – ويأتي زميل رالف ويعترف أنه قد شاهد السكرتير يكتب كلمة المرور وأنه اعتقد أن ذلك سوف يكون انتقامه من رالف ألنه رفض أن يؤدي معه أي واجب مدرسي في المستقبل.

كيف يمكن أن تحل هذا الموقف؟

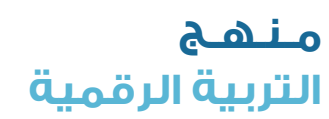

**4**

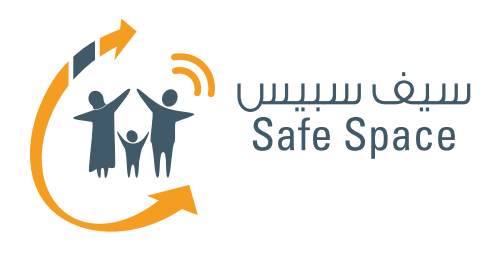

**مـنـهـج التربية الرقمية**

**ورشة عمل للمعلمين والموظفين الفنيين: النشاط )4(** توجيه الطالب بشأن السالمة على اإلنترنت

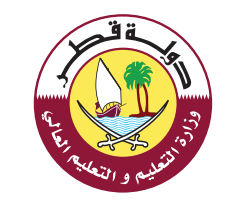

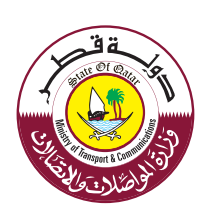

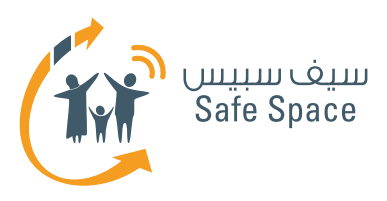

## **النشاط 4 - )عمل جماعي( قواعد لمواجهة الرغبات والفضول**

## **األهداف التي يشملها النشاط:**

- .1 فهم **أهمية** الحفاظ على سالمة األطفال على شبكة اإلنترنت.
	- .2 فهم **من** تشملهم السالمة على اإلنترنت.
- .3 فهم أين يكون الطالب عرضة للخطر )األماكن والأحهزة).
- .4 فهم **متى** يكون الطالب عرضة للخطر )المواقف المحتملة(.
- .5 تعلم عدة طرق لضمان الحفاظ على سالمة الأطفال في بيئة تكنولوجيا الاتصالات والمعلومات.
- .6 إتاحة الفرصة لطرح قضايا معينة وطلب المشورة.

## **الوقت:**

30 دقيقة

## **الموارد:**

ألواح أوراق الشرح وأقلام تظليل – النشاط (٤)

## **مالحظات للمدرب:**

قم بتقسيم المشاركين إلى مجموعتين )"الكبار" و"الأطفال") واطلب منهم كتابة أسباب ما يقومون به من أمور (فهم يذهبون للعمل من أجل كسب المال، ويمشطون شعرهم كي ال يبدون بشكل سيء، وهم يعاملون الناس بلطف لأن ... الخ).

ّلخص النتائج وألق الضوء على حقيقة أن الكبار توجههم القواعد واللوائح الموجودة في الحياة بشكل أكبر، بينما يعتمد الأطفال غالباً على الدوافع الأساسية، لذلك فإنهم غالباً ما يقومون بالأمور بشكل تلقائى ولا يتحكمون بشكل كامل فيما يقومون به. فهم يفعلون األشياء لرغبتهم في ذلك أو لشعورهم بأنهم يحبون القيام بها.

اشرح للمشاركين أن القواعد هي العامل الذي يؤثر على بعض سلوكياتنا ومن ثم فإنه من المهم إرساء القواعد بشكل واضح لمساعدة األطفال على القيام باختيارات صائبة. ويمكن للقواعد أن تكون عامة، إال أننا نستطيع أيضًا أن نرسي قواعد محددة لمواقف معينة. ومع معرفة أن معظم سلوكيات الإنسان لها بعض الأسباب وعلينا أن نرسي القواعد إلعطائهم سببًا للتصرف بشكل معين. اطلب من المشاركين العمل في مجموعاتهم وإنشاء مجموعة من القواعد التي يعتقدون أنها مفيدة لحماية وتوجيه طالبهم على شبكة اإلنترنت وفي البيئة المدرسية العادية.

## **مثال على مجموعة القواعد المفيدة في األنشطة المدرسية على اإلنترنت وبعيدًا عنه:**

- .1 نحن ال نكذب.
- .2 نحن نحترم اآلخرين.
- .3 نحن يمكن الوثوق بنا.
- .4 نحن نطيع الوالدين والمعلمين.
- ه. نقوم بالإبلاغ عن أي سلوك نعتقد أنه غير صائب ونناقشه مع والدينا أو معلمينا.

ويمكنك أيضًا أن تستخدم المواد التدريبية بعنوان "نصائح لأولياء الأمور" و"نصائح للطلاب" لمساعدتك.

## **طرق متنوعة ألداء النشاط:**

قد تجد المشاركين سلطويين وصارمين بشكل كبير- ّذكرهم أنه كلما زادت صرامتنا زادت احتمالية مخالفة الطالب لنا. فعلينا أن نرسي القواعد ونرسم العواقب ولكننا نحتاج إلى تحقيق التوازن المناسب بين أن نكون صارمين وأن نكون مزعجين. وسوف يساعدك النشاط التالي في البحث عن هذا التوازن.

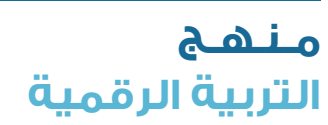

**2**

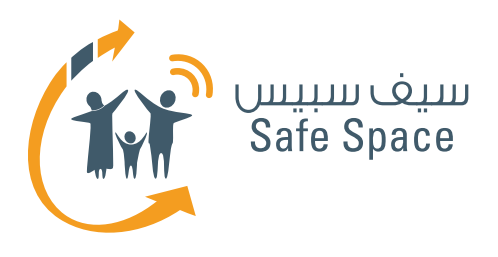

**مـنـهـج التربية الرقمية**

**ورشة عمل للمعلمين والموظفين الفنيين: النشاط )5(** توجيه الطالب بشأن السالمة على اإلنترنت

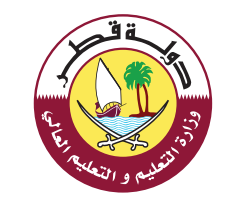

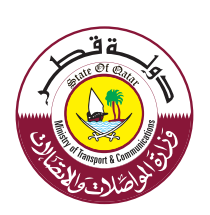

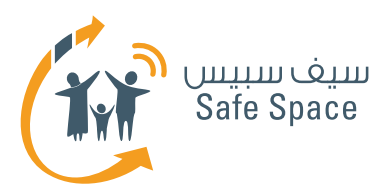

## **النشاط 5 - )عمل جماعي( كيف تتأكد من سالمة الطالب على شبكة اإلنترنت؟**

## **األهداف التي يشملها النشاط:**

- .1 فهم أهمية الحفاظ على سالمة األطفال على شبكة الانترنت.
	- .2 فهم من تشملهم السالمة على اإلنترنت.
- .3 تعلم عدة طرق لضمان الحفاظ على سالمة الأطفال في بيئة تكنولوجيا الاتصالات والمعلومات.
- .4 إتاحة الفرصة لطرح قضايا معينة وطلب المشورة.

## **الوقت:**

30 دقيقة

## **الموارد:**

ألواح أوراق الشرح وأقلام تظليل – النشاط (٥)

## **مالحظات للمدرب:**

اشرح للمشاركين أن مصطلح التوجه الأبوى يشير إلى سلوك الكبار أثناء عملية تربية/ تعليم الطفل.

قم بتقسيم المشاركين إلى مجموعتين واطلب منهم أن يحاولوا تعريف:

- .1 الثقة والتفاهم.
- .2 القيود والتوقعات )-1التعامل بود بالغ، ومنح الكثير من الحرية، وتحليل السلوك السيء دون إصدار أحكام، إبداء التسامح والتقبل تجاه األطفال. -2التصرف بحزم، ومطالبة، وإصدار أحكام، والمعاقبة، ووضع الكثير من القواعد). استخدم النصائح المذكورة بين القوسين لمساعدة المجموعة ولكن ال تفصح عنها في البداية.

قم بتقسيم المشاركين إلى مجموعتين واطلب منهم وصف هذين التوجهين األبويين. وقدم لكل مجموعة لوحة أوراق شرح مرسوم عليها دائرة كبيرة واطلب منهم استخدام ملصقات المالحظات لكتابة األمثلة ولصقها داخل الدائرة.

تقوم المجموعتان بتقديم النتائج من خالل لصق ملصقات المالحظات على لوحة أوراق الشرح المرسوم عليها دائرة.

 ثم يقومون بجمع لوحات أوراق الشرح وتحديد ملصقات المالحظات المشتركة بين كلتا المجموعتين.

وبعد قيامهم بإعداد دائرتهم، اطلب من المشاركين العمل كمجموعة واحدة وإيجاد األمثلة المتماثلة بالنسبة لكلتا المجموعتين أو المقاربة لها من جميع األمثلة المعروضة.

 وقم بوضع لوحتي أوراق الشرح معًا بحيث تتداخل الدائرتان وضع الأوصاف المشتركة في الجزء المشترك.

وفي الختام يقوم المشاركون بمناقشة طرق الحفاظ على التوازن المناسب بين القيود والثقة الالزمين لتنشئة األطفال وتربيتهم.

ابدأ المناقشة بالحديث عن الحاجة إلى لتحقيق التوازن المناسب بين التوجهين األبويين للتواصل مع األطفال بشكل فعال وليكون بمقدورنا تعليمهم بطريقة تتسم بالود واالتساق.

## **طرق متنوعة ألداء النشاط:**

إذا أحبت إحدى المجموعات لعب األدوار، اسمح للمشاركين بتقديم نماذج على السلوكيات في صورة عرض لعب أدوار. فعلى سبيل المثال، اطلب من إحدى المجموعتين تقديم التوجه األول واطلب من المجموعة ّ األخرى عرض التوجه الثاني ثم قم باختيار مشاركين من كل مجموعة إلعداد عرض لعب أدوار يوضح توجهًا متوازنًا وعرضه على المجموعة.

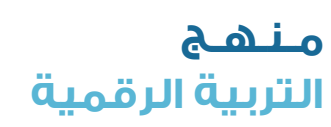

**2**

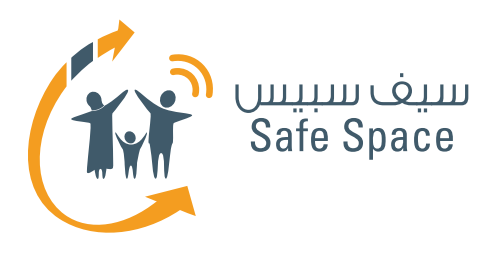

**مـنـهـج التربية الرقمية**

**ورشة عمل للمعلمين والموظفين الفنيين : النشاط )6(** توجيه الطالب بشأن السالمة على اإلنترنت

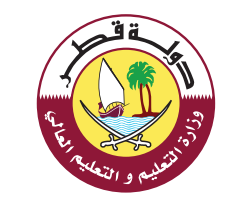

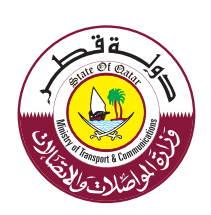

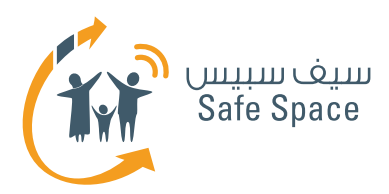

## **النشاط 6 - )عمل جماعي( درس مثالي عن السالمة على اإلنترنت**

## **األهداف التي يشملها النشاط:**

- .1 فهم ماهية السالمة على اإلنترنت.
- .2 فهم أهمية الحفاظ على سالمة األطفال على شبكة اإلنترنت.
- .3 التعرف على مصطلحات: السمعة على اإلنترنت، والبصمة الرقمية، والتعدي اإللكتروني، والقرصنة، واإلدمان، والمحتوى غير الالئق، والتواصل عبر شبكات التواصل االجتماعي، الخ.

## **الوقت:**

20 دقيقة

## **الموارد:**

ألواح أوراق شرح، وأقلام تظليل – النشاط (٦)

## **مالحظات للمدرب:**

ّقسم المشاركين إلى مجموعتين -«المعلمين« و«الطالب«. اطلب منهم أن يرسموا ويكتبوا على لوح أوراق الشرح نموذجًا لما يجب أن يتألف منه درس مثالي في السالمة على اإلنترنت من منظور كل من المعلم والطالب.

وبعد أن يعد المشاركون نماذجهم، اطلب منهم مقارنتها ومناقشة النقاط المشتركة وكيف يمكن تعديل النقاط غير المشتركة لتصبح مقبولة لكل من الطالب والمعلمين.

## **مثال:**

**2**

لنفترض أن "الطالب" قالوا أنهم يريدون الكثير من المتعة والتسلية. بالطبع ذلك ليس هو الغرض الأساسي من أي درس من منظور المعلمين، ولكن اسأل المشاركين ما الذي سيفعلونه إلضفاء المزيد من "المتعة والتسلية" في تعليم السلامة على الإنترنت.

لنفترض أن »المعلمين« قالوا أنهم يريدون أن يجعلوا الطالب مسؤولين على شبكة اإلنترنت. اسأل المشاركين كيف يمكننا أن نعلم المسؤولية دون وعظ ووصاية.

## **نماذج عينية:**

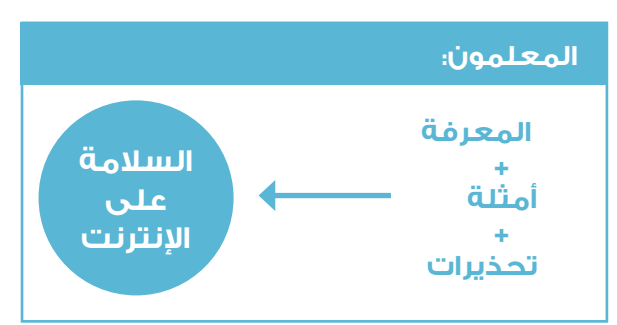

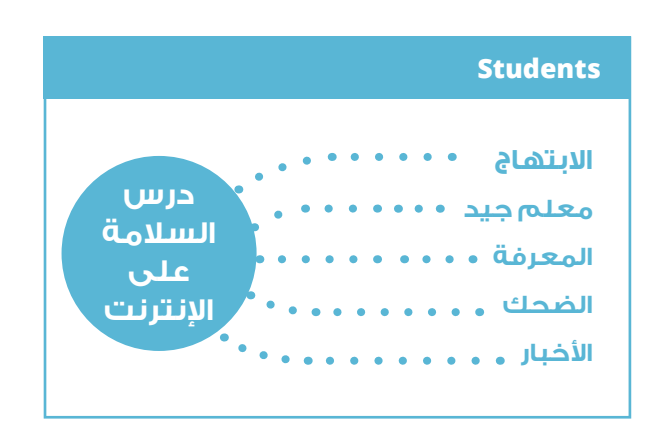

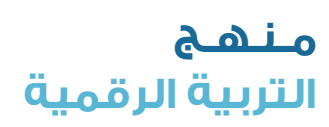

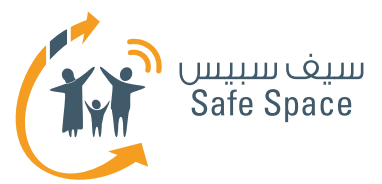

## **طرق متنوعة ألداء النشاط:**

أحيانًا تتألف المجموعة من معلمين كبار يرفضون العمل في مجموعات أو إعداد لعب الأدوار. يمكنك أن تقرأ دراسات الحالة للمجموعة كلها ثم تفتح باب المناقشة. حاول أن تقود المشاركين في المناقشة للتوصل إلى نتيجة نهائية بأن كال الجانبين، وهما المعلمين والطالب، يحتاجان إلى بذل جهد لإدخال السلامة على الإنترنت إلى المدرسة، ويجب على المعلمين التفكير في طرق تسهل هذه العملية.

شجع المعلمين على استخدام أمثلتهم الخاصة أيضًا في هذه الحالة -فهذا يجعل المناقشة أكثر فاعلية وسيكون من السهل للمشاركين التماهي مع النتائج.

> **مـنـهـج التربية الرقمية**

**3**

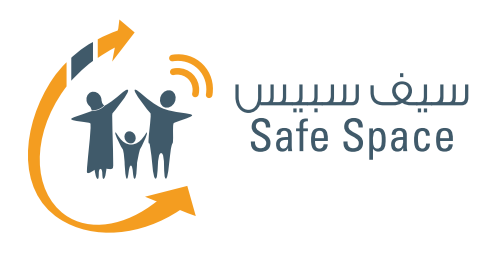

**مـنـهـج التربية الرقمية**

**ورشة عمل للمعلمين والموظفين الفنيين: النشاط )7(** توجيه الطالب بشأن السالمة على اإلنترنت

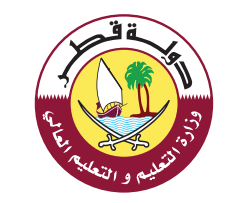

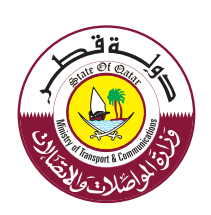

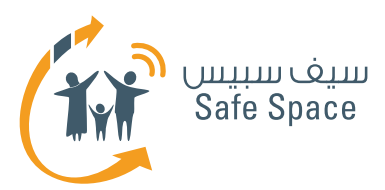

## **النشاط 7 - )عمل جماعي( كيف تعد درسًا عن السالمة على اإلنترنت بشكل صحيح؟**

### **األهداف التي يشملها النشاط:**

- .1 التعرف على مصطلحات: السمعة على اإلنترنت، والبصمة الرقمية، والتعدي اإللكتروني، والقرصنة، واإلدمان، والمحتوى غير الالئق، والتواصل عبر الشبكات االجتماعية، الخ.
- .2 تعلم عدة طرق لضمان الحفاظ على سالمة الأطفال في بيئة تكنولوجيا الاتصالات والمعلومات.
- .3 اغتنام الفرصة لطرح قضايا معينة وطلب المشورة.

### **الوقت:**

30 دقيقة

## **الموارد:**

ألواح أوراق الشرح وأقالم تظليل ومذكرات تدريبية خاصة بالمفردات – النشاط )7(

#### **مالحظات للمدرب:**

اطلب من المشاركين أن ينقسموا إلى 4 مجموعات. وقدم لكل مجموعة مذكرتين تدريبيتين تحتويان على مفردات واطلب منهم تذكر النشاط السابق واستخدام النماذج إلعداد درسهم المصغر الخاص بهم. واطلب منهم إعداد عرض تقديمي عن الموضوعين لتعليم بقية المجموعة. ساعد المشاركين واستخدم النماذج الموجودة في الدليل الإرشادي لمساعدتهم.

## **طرق متنوعة ألداء النشاط:**

إذا لم يكن لديك الوقت الكافي، اطلب من المشاركين أن يقوموا بإعداد موضوع واحد فقط أو كتابة خطة الدرس دون أدائه.

وإذا الحظت أن بعض المشاركين يعملون بنشاط أكبر من المشاركين اآلخرين، حاول أن تقوم »بتوزيعهم بالتساوي« على المجموعات لضمان مشاركة الجميع في المهمة.

ّذكر المشاركين بما تعلموه عن التوجهات األبوية وإرساء القواعد – فعليهم أن يحاولوا استخدام كافة المعلومات إلعداد عرضهم التقديمي.

> **مـنـهـج التربية الرقمية**

**2**

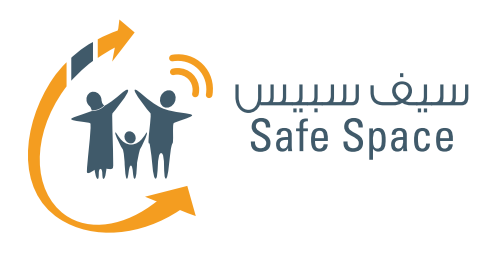

**التربية الرقمية**

**مـنـهـج**

76

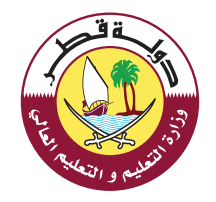

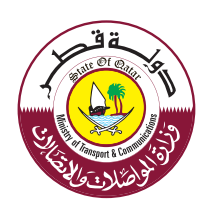

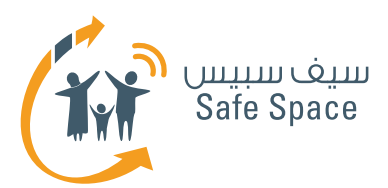

## **النشاط 8 دراسة حالة قضايا مختلفة للسالمة على االنترنت**

## **األهداف التي يشملها النشاط:**

- .1 ادراك مفهوم سالمة على شبكة اإلنترنت.
- .2 بعد االنتهاء من ورشة العمل، سيكون المشاركون قادرون على تبرير أهمية المحافظة على سالمة الأطفال على شبكة الإنترنت.
- .3 بعد االنتهاء من ورشة العمل، سيكون المشاركون قادرون على تحديد من يشملهم مفهوم السالمة على االنترنت.
	- .4 ادراك أماكن الخطر على الطالب )المواقع والأجهزة).
- 0. ادراك اوقات الخطر على الطلاب (الحالات الممكنة).
- .6 سيكون المشاركون على دراية بالمصطلحات التالية: السمعة الإلكترونية، والبصمة الرقمية، والتعدي الإلكتروني، الاختراق الإلكتروني ، الادمان على االنترنت ، المحتوى الغير الئق ، شبكات التواصل االجتماعي الخ....
- .7 بعد االنتهاء من ورشة العمل، سيعرف المشاركون طرق للتأكد من سالمة االطفال على شبكة اإلنترنت.
	- .8 سيتاح وقت للمشاركين أثناء ورشة العمل لطرح موضوعات خاصة وطلب المشورة.

#### **الوقت:** 50 دقيقة

#### **الموارد:**

**2**

وصف لدراسات حالة - النشاط )8(

### **مالحظات للمدرب:**

تبين دراسات الحالة مواقف مرتبطة بموضوعات مختلفة من العرض التقديمي. ويجب أن يعد المشاركون عرضاً للعب الأدوار يعرضون من خلاله كيف سيكون تصرفهم. وخالل كل عرض لعب أدوار، يناقش باقي أفراد المجموعة التصرفات المختلفة التي يمكن القيام بها وكيف سيكون رد فعلهم.

امنح المشاركين فرصة للتحدث عن تجربتهم. انتبه للتعليقات اإليجابية وتعديل حلولهم إذا كانت تلك الحلول تعتمد بشكل كبير على المنع والعقاب والنقد. حاول إعادة تشكيل تلك الحلول لتصبح نصائح بناءة.

## **مثال:**

إذا قال مشارك أنه/ أنها سيعاقب من يمارس التعدي الإلكتروني ويطلب من الأطغال ألا يتحدثوا معه/ معها، يمكنك أن تنصحه بأن يتحدث إلى المتعدي اإللكتروني ليعرف سبب تصرفه/ تصرفها على هذا النحو وأن يدفعه إلى التفكير فيما يشعر به ضحيته، وما إذا كان سيرغب في أن يشعر بنفس الشعور. إن التحدث عن العواطف والنتائج غالبًا ما يساعد ممارسي التعدي اإللكتروني على إدراك خطأهم. إن هدف المعلمين ليس هو العقاب، بل التعليم! انصح المعلمين بالتعاون مع ممارسي التعدي الإلكتروني ومحاولة تعديل سلوكهم.

## **طرق متنوعة ألداء النشاط:**

إذا كانت المجموعة تتميز بالنشاط البالغ وتستخدم الكثير من أمثلة التجارب الخاصة، اطلب من أعضائها عرض أمثلتهم للعب الأدوار بدلاً من الأمثلة المجهزة لذلك الغرض. فهذا سيجعل التمرين أكثر ارتباطًا بتجاربهم الحقيقية؛ وبذلك سيجدونه أكثر فائدة ويتذكرونه لوقت طويل.

وإذا قالت المجموعة أنها ال تعرف كيفية التصرف مع موقف معين، يمكنك أن تطلب اإلجابة من مشاركين آخرين، ولكن احرص على ألا تجعل الأمر مهيناً للمشاركين الذين لم يتمكنوا من التوصل إلى الحل. ً يمكنك أيضًا أن تحاول تقديم نصائح بأن تقول مثال: ما رأيكم في حل المشكلة بهذه الطريقة؟ أو: ما رأيكم لو فعلنا كذا؟

> **مـنـهـج التربية الرقمية**

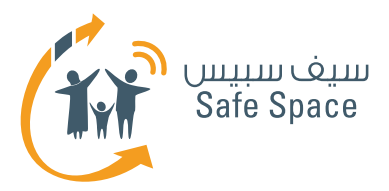

# **مفردات مفيدة الوعي بالسالمة على اإلنترنت**

**ملحوظة:**

تحتاج دراسات الحالة التالية إلى نسخها وقصها للمشاركين قبل ورشة العمل.

## **دراسة حالة )1(:**

طالب لديك حذف صورة من على موقع فيسبوك بعد أن طلبت منه أن يفعل ذلك. وبعد أسبوعين، عاد من المدرسة في حالة من الضيق الشديد. فقد قام أحد األشخاص بإرسال صوره بعد العبث بها باستخدام برنامج فوتوشوب Photoshop إلى جميع أصدقائه على موقع فيسبوك. ويريك ذلك الطالب الصور وهو يبكي "هذه الصور ليست لي! لم أكن أرتدي هذه المالبس! إنه أمر شنيع!" تنظر أنت إلى الصور لتجد أنه يرتدي مالبس فتاة، كما تجد أنه يضع المكياج في بعض الصور. وترى أيضًا أن هناك تعليق مضاف: "أنا أجمل فتاة في مدرستنا".

ما هو موضوع السالمة على اإلنترنت الذي تحتاج إلى مناقشته مع طالبك؟ قم بإعداد عرض لعب أدوار وقدمه إلى المجموعة.

## **دراسة حالة )2(:**

طالبة لديك تخبرك أنها ارتكبت خطأُ ونشرت صورها على شبكة الإنترنت لتبهر أصدقاءها ولكنها تقسم أن صورها كانت مغطاة تمامًا. وتنظر إلى الصور لتجد أنها تظهر وجه طالبتك وأنها حتى ال ترتدي شيلة. أنت تثق في طالبتك. إذا ّ ماذا حدث؟ من المؤكد أن شخصا ما قد غير الصور.

ما هو موضوع السالمة على اإلنترنت الذي تحتاج إلى مناقشته مع طالبك؟ قم بإعداد عرض لعب أدوار وقدمه إلى المجموعة.

## **دراسة حالة )3(:**

طالب لديك ينشر فيلمًا على موقع يوتيوب YouTube يضحك فيه على فتى آخر لكونه أصغر وأضعف منه. ما هو موضوع السالمة على اإلنترنت الذي تحتاج إلى مناقشته مع طالبك؟ قم بإعداد عرض لعب أدوار وقدمه إلى المجموعة.

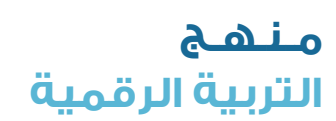

**3**

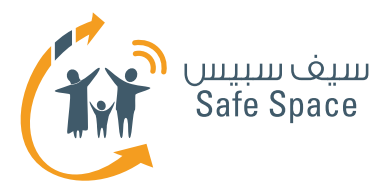

## **دراسة حالة )4(:**

طالبة لديك تنشر فيلمًا على موقع يوتيوب ترقص فيه مع فتيات أخريات وترتدي حذاء والدتها ذي الكعب العالي. وتأتي إليك الطالبة وهي تبكي ألن معلمها اآلخر رأى الفيلم على موقع يوتيوب وتحدث إليها بغضب لذلك السبب.

ما هو موضوع السالمة على اإلنترنت الذي تحتاج إلى مناقشته مع طالبك؟ قم بإعداد عرض لعب أدوار وقدمه إلى المجموعة.

## **دراسة حالة )5(:**

سألك أولياء أمر طالب لديك عما إذا كان يمكنهما أن يسمحا لطفلهما بتسجيل حساب على موقع فيسبوك. ونصحتهما بأن يدعا الطفل ينشئ حسابًا، ولكنهما كانت تساورهما الشكوك بشأن السالمة والقيود على استخدام طفلهما لموقع فيسبوك؛ فقد أرادا أن يبقى طفلهما في مأمن وأال يكشف الكثير من بياناته الشخصية.

ما هو موضوع السالمة على اإلنترنت الذي تحتاج إلى مناقشته مع طالبك؟ قم بإعداد عرض لعب أدوار وقدمه إلى المجموعة.

## **دراسة حالة )6(:**

سألك أولياء أمر طالبة لديك عما إذا كان يمكنهما أن يسمحا لطفلتهما بتسجيل حساب على موقع فيسبوك. ونصحتهما بأن يدعا الطفلة تنشئ حسابًا، ولكنهما كانت تساورهما الشكوك بشأن السالمة والقيود على استخدام طفلتهما لموقع فيسبوك؛ فقد أرادا أن تبقى طفلتهما في مأمن وأال تكشف الكثير من بياناتها الشخصية، وأن تحتفظ أيضًا بحيائها كما ينبغي أن تكون الفتاة.

ما هو موضوع السالمة على اإلنترنت الذي تحتاج إلى مناقشته مع طالبك؟ قم بإعداد عرض لعب أدوار وقدمه إلى المجموعة.

## **دراسة حالة )7(:**

َ ال يتوقف طالبك عن محاولة تصفح مواقع إلكترونية مختلفة أثناء الدرس الذي تلقيه. وقد سئمت من سؤالهم أن يتوقفوا عن ذلك. ولكنهم يتجاوزون الحدود! ثم قررت أن تفعل شيئًا لتوقفهم عن ذلك التصرف.

ما هو موضوع السالمة على اإلنترنت الذي تحتاج إلى مناقشته مع طالبك؟ قم بإعداد عرض لعب أدوار وقدمه إلى المجموعة.

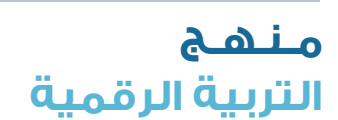

**4**

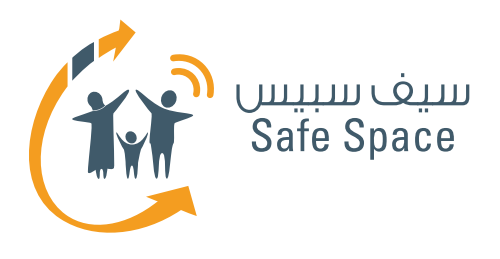

**مـنـهـج التربية الرقمية**

**ورشة عمل للمعلمين والموظفين الفنيين : النشاط )9(** توجيه الطالب بشأن السالمة على اإلنترنت

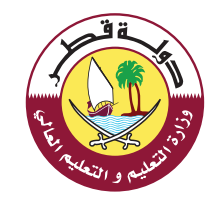

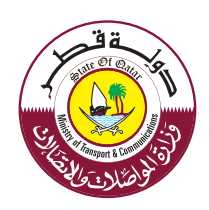

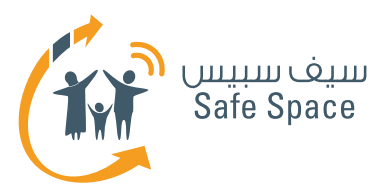

## **النشاط 9 أحكام وشروط استخدام الكمبيوتر في الفصل الدراسي**

## **األهداف التي يشملها النشاط:**

- .1 فهم معنى السالمة على اإلنترنت.
- .2 فهم أهمية الحفاظ على سالمة األطفال على شبكة اإلنترنت.
	- .3 فهم من تشملهم السالمة على اإلنترنت.
- .4 فهم أين يكون الطالب عرضة للخطر )المواقع والأجهزة).
- .5 فهم متى يكون الطالب عرضة للخطر )المواقف المحتملة(.

### **الوقت:**

45 دقيقة

## **الموارد:**

ألواح أوراق الشرح وأقالم تظليل -النشاط )9(

## **مالحظات للمدرب:**

يحدد المشاركون قواعد مختلفة من جوانب مختلفة من الحياة –الأسرة أو المدرسة أو الدين ... الخ. احتفظ بقائمة ألمثلة القواعد. وإليك مثال ليساعدك:

اطلب من المشاركين أن يعملوا معًا ليجدوا المزيد من القواعد. اكتب كافة القواعد على ورق شرح تستطيع المجموعة كلها أن تراه.

يرتب المشاركون القواعد حسب األولوية ويختارون القواعد التي تنطبق على الحياة المدرسية. اطلب من المجموعة كلها أن ترتب القواعد حسب الأولوية. ضع أرقامًا لكافة القواعد المذكورة. سيحاول المشاركون إيجاد روابط بين القواعد في الواقع وفي الفضاء اإللكتروني. اسأل المشاركين ما إذا كانت القواعد المذكورة تصلح أيضاً للفضاء الإلكتروني. مثلاً؛ هل ينبغي علينا أن نحترم بعضنا البعض على شبكة اإلنترنت؟ هل يمكننا أن نتعدى على الأشخاص على شبكة الإنترنت؟ هل تنطبق نفس القواعد أم تختلف بين الواقع والفضاء اإللكتروني؟

قدم للمشاركين المثال الذي يمكنهم أن يستخدموه في التحدث إلى األطفال. هل من المقبول أن نتعدى على الآخرين؟ بعض الأطفال سيقولون "نعم".

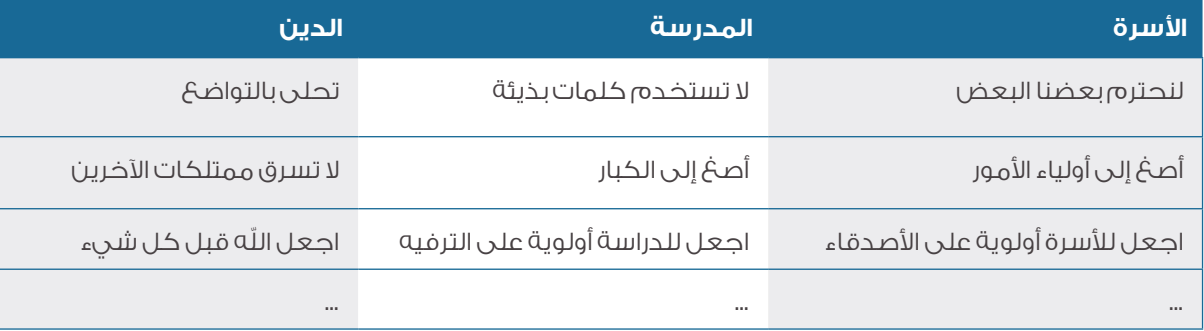

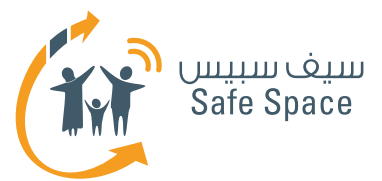

فيما يلي صورة عليك أن ترسمها بالتدريج مع شرحها. ً ارسم أوال فتاة واحدة، وقل "هذه أنت". أنت تعتقدين أن شخصًا ما يستحق التعدي عليه ولذلك بدأت في التعدي. ارسم الفتاة الثانية. أنت تعتقدين أنها مقيتة وترغبين في تلقينها درسًا. ما الذي تشعرين به؟ )ستقول المشاركات على سبيل المثال: أنا غاضبة، أريد أن أنتقم، إني أكرهها ... الخ). هل هذا مقبول دينياً؟ والمبادئ والقواعد الأخرى؟ لماذا؟ وماذا سيحدث إذا جاءت فتاة أخرى أكبر وبدأت في التعدي عليكما؟

كيف سيكون شعوركما؟ (حزن، مضايقة، خوف... الخ). هل تعتقدين أن الفتاة التي أردت أن تتعدي عليها تشعر بنفس الشعور؟ )نعم تشعر بنفس الشعور(. لماذا؟ ألننا نشترك جميعًا في شيء واحد. وما هو برأيك؟ )...( إنه القلب. ارسم قلبًا ومنه أسهم إلى الفتيات الثالث.

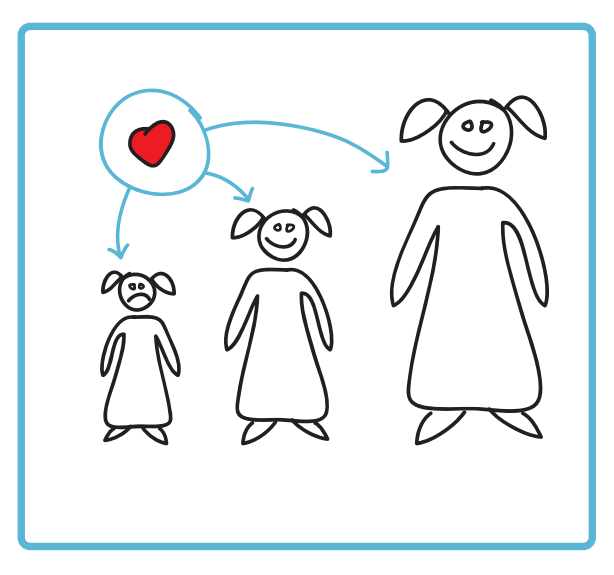

وألننا جميعًا لدينا قلب، علينا أن نسأله عن الجيد والسيء. ماذا يقول لك قلبك عن التعدي؟ هل يخلد قلبك إلى النوم عندما تتصل بشبكة الإنترنت؟ كلا! لذا عليك أن ً تسأله أيضًا عندما تكون متصال بشبكة اإلنترنت. وعندما َ يتردد قلبك من ستسأل؟ أولياء األمور أو المعلمين بالطبع.

وبمعرفة وفهم أن هناك قواعد يجب اتباعها في جميع مناحي حياتنا، اطلب من المشاركين أن يفكروا في مجموعة من القواعد التي تنطبق على استخدام الفصل الدراسي للتكنولوجيا. واطلب من المشاركين العمل في مجموعات تتكون من 4-5 أشخاص وكتابة مجموعة من القواعد التي يودون فرضها في فصولهم الدراسية. ّذكر المشاركين باستخدام المعرفة التي لديهم بالفعل من ورشة العمل هذه وكتابة القواعد باستخدام لغة إيجابية (بتجنب كلمة "لا" و"لا تفعل").

## **مثال:**

نقوم في فصلنا:

- .1 باتباع تعليمات المعلمين.
- .2 المحافظة على نظافة المقعد.
- .3 سؤال المعلم إذا كانت لدينا مشاكل فنية.
	- .4 التركيز على موضوع الدرس، الخ...

## **طرق متنوعة ألداء النشاط:**

يتطلب هذا النشاط مستوى معين من الطاقة في المجموعة. وإذا شعرت أن المجموعة غير حريصة على التعاون، حاول دعمها بمزيد من األسئلة مثل: هل يسمح بالتشاجر في المدرسة؟ هل يسمح باستخدام لغة بذيئة؟ هل يسمح بأخذ ممتلكات اآلخرين دون استئذانهم؟

> **مـنـهـج التربيةالرقمية**

**3**

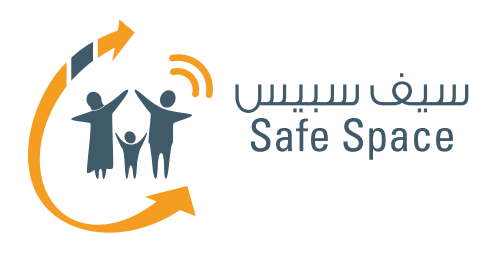

**مـنـهـج التربية الرقمية**

**ورشة عمل للمعلمين والموظفين الفنيين : النشاط )10(**  توجيه الطالب بشأن السالمة على اإلنترنت

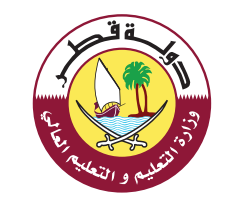

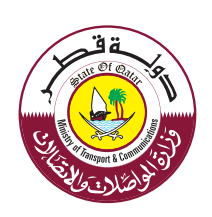

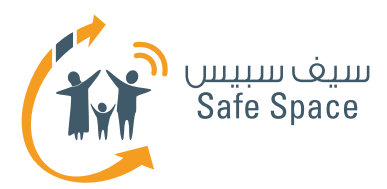

# **النشاط 10 الخالصة والمالحظات**

## **األهداف التي يشملها النشاط:**

- .1 فهم **معنى** السالمة على اإلنترنت.
- .2 فهم **أهمية** الحفاظ على سالمة األطفال على شبكة اإلنترنت.
	- .3 فهم **من** تشملهم السالمة على اإلنترنت.
- .4 فهم **أين** يكون الطالب عرضة للخطر )المواقع والأجهزة).
- .5 فهم **متى** يكون الطالب عرضة للخطر )المواقف المحتملة(.
- .6 تعلم عدة طرق لضمان الحفاظ على سالمة الاطفال في بيئة تكنولوجيا الاتصالات والمعلومات.
- .7 اغتنام الفرصة لطرح قضايا معينة وطلب المشورة.

## **الوقت:**

30 دقيقة

## **الموارد:**

ألواح أوراق الشرح وأقلام تظليل –النشاط (١٠)

## **مالحظات للمدرب:**

يلخص المدرب ورشة العمل ويشجع على المناقشة ويطلب التعليق. أعط المشاركين الكثير من المالحظات اإليجابية. أخبرهم أنك تقدر اهتمامهم البالغ بتحسين السلامة على الإنترنت لأطفالهم. حاول الإجابة على األسئلة التي قد يطرحونها أو عدهم بأن تبقى على اتصال معهم وتتوصل إلى حلول ألسئلتهم.

ّذكر المشاركين أن لدينا أيضًا ورشة عمل أخرى إن كانوا يرغبون في المشاركة. قدم لهم االستبيان واطلب منهم ملء بياناته على الفور وإرجاعه إليك. لخص النتائج والأفكار الأساسية لورشة العمل والتي تلقي الضوء على الروابط بين الحياة الواقعية والغضاء الإلكتروني.

ذكر المشاركين أن عليهم أن يقبلوا فكرة تغير العالم وأن الحل الوحيد هو التعلم وإيجاد طرق للتعامل مع المشكالت وليس محاربة التغيرات نفسها.

اطلب من المشاركين أن يملؤوا االستبيان وأن يقدموا تعليقًا على ورشة العمل. ساعد المشاركين في ملء االستبيان وتأكد أنهم ال يتركون مجاالت خالية.

## **طرق متنوعة ألداء النشاط:**

إذا كان لديك مجموعة نشطة للغاية، اترك لها مسألة التلخيص، وشجع على المناقشة والمشاركة فيها. وإذا وجدت أن إحدى المجموعات مرهقة أو ترغب في االنتهاء من ورشة العمل بسرعة لسبب ما أو آلخر، اختصر الملخص قدر الإمكان؛ ولكن لا تنس الاستبيان! فهو مهم جدًا.

> **مـنـهـج التربيةالرقمية**

**2**

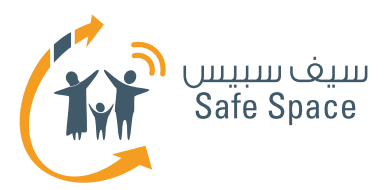

# **النشاط اإلضافي 1 التعدي اإللكتروني**

### **مالحظات للمدرب:**

اختر أحد مقاطع الفيديو الخاصة بالتعدى الإلكتروني الموضحة أدناه. وإذا أتيح لك الوقت الكافي، يمكنك عرض مقاطع الفيديو الثالثة على المشاركين. اسأل المشاركين عن مشاعرهم المتصلة بالتعدى الإلكتروني (الخوف، الخجل، الذنب، الخ). اطلب من المشاركين إعداد ملصق يصف الضرر الذي يسببه التعدي اإللكتروني للآخرين. واطلب منهم العمل في ثلاث مجموعات بحيث تضيف كل مجموعة عنصرًا واحدًا للملصق. وسوف تقوم المجموعة الأولى بإضافة رموز تعبر عن الضرر الذي يسببه المتعدي اإللكتروني للضحية بينما سوف تضيف المجموعة الثانية رموزًا تعبر عن الضرر الذي لحق بالمتعدي اإللكتروني، وتقوم المجموعة الثالثة بإضافة رموز تعبر عن الضرر الذي لحق بأشخاص آخرين (الأسرة آو الأصدقاء أو شهود الموقف أو الزملاء، الخ). وتذكر أنه يجب أن يكون ملصقًا واحدًا.

> وتقوم المجموعات بالتركيز فقط على العناصر المختلفة بإضافة الأجزاء الخاصة بهم.

أتح الفرصة لعرض النتائج والمناقشة.

اسأل المشاركين عما إذا كانوا سيقومون بعرض مقاطع الفيديو على طالبهم ولماذا.

اختتم النشاط بذكر أن التعدي الإلكتروني مضر للغاية، ويجب أن يتم إيقافه وأننا نحتاج في بعض الأحيان إلى مقاطع فيديو توضحه بطريقة مباشرة للوصول إلى الجمهور ونقل الرسالة.

### **مقطع فيديو عن التعدي اإللكتروني**

- http://youtu.be/vT7-dKrc0jg
- **http://youtu.be/jBumlmnZE1s**
- **http://youtu.be/Hy-wXUeoJ0w** ●

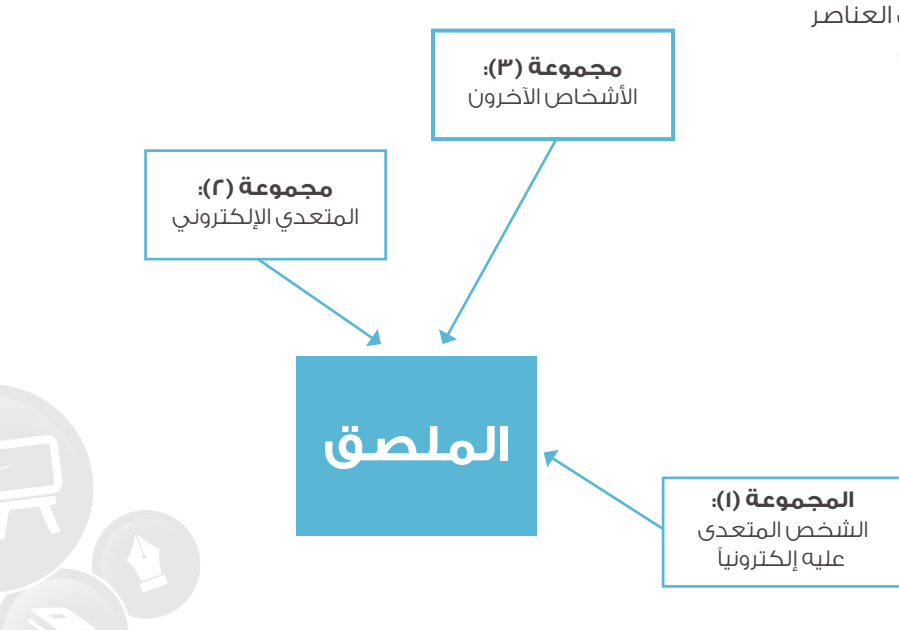

## **مـنـهـج التربيةالرقمية**

**1**

**ورشة عمل للمعلمين والموظفين الفنيين النشاط اإلضافي :(1) التعدي اإللكتروني (عمل جماعي)** توجيه الطالب بشأن السالمة على اإلنترنت

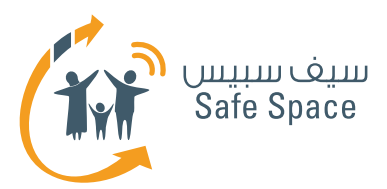

## **النشاط اإلضافي 2 ويب كويست )WEBQUEST ) )رحلة معرفية على الويب(**

## **مالحظات للمدرب:**

لتقديم مصطلح "ويب كويست" للمشاركين سوف تحتاج إلى بعض المعلومات األساسية وقد قررنا أن نقدمها في شكل مقاطع فيديو.

- ما هو الويب كويست؟
- **http://youtu.be/o4rel5qOPvU**
	- كيف تعد ويب كويست؟
- **http://youtu.be/Cyht-ehlAWY**
	- ما هي الحديقة المعرفية؟
	- **http://youtu.be/VrljNfEnSk0**
		- تصميم العملية
- **http://youtu.be/lHZOh-KoEF4** -
- تكييف وإثراء نماذج الويب كويست القائمة
- **http://webquest.sdsu.edu/adapting/index.html** -

قم بزيارة الروابط قبل أن تقرر القيام بالنشاط. وإذا وجدت أنها مفيدة فلك أن تقرر أيضًا أن تقوم بعرض مقاطع الفيديو على المشاركين أو إعطائهم الروابط.

وبمجرد انتهائك من "واجبك المنزلي" يكون الوقت قد حان لتقديم النشاط للمشاركين. وسوف يتيح لك هذا النشاط توضيح فائدة نماذج الويب كويست في التعليم. وفيما يلي مثال على ويب كويست عن التعدي الإلكتروني مرفق معه نسخ بصيغة بي دي إف **PDF** لخطط الدروس.

> اطلب من المشاركين العمل في مجموعات واستكشاف الرابط التالي: **http://questgarden.com/74/53/6/081202114940/**

أتح للمشاركين مدة 10-15 دقيقة واطلب منهم كتابة أي أسئلة يرغبون في طرحها.

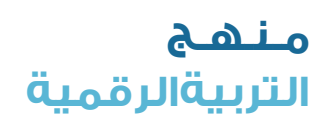

**1**

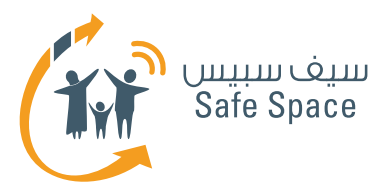

#### **.1 افتح الرابط:**

هذا الجزء مهم للغاية إذ يقدم لطالبك مقدمة عن الموضوع.

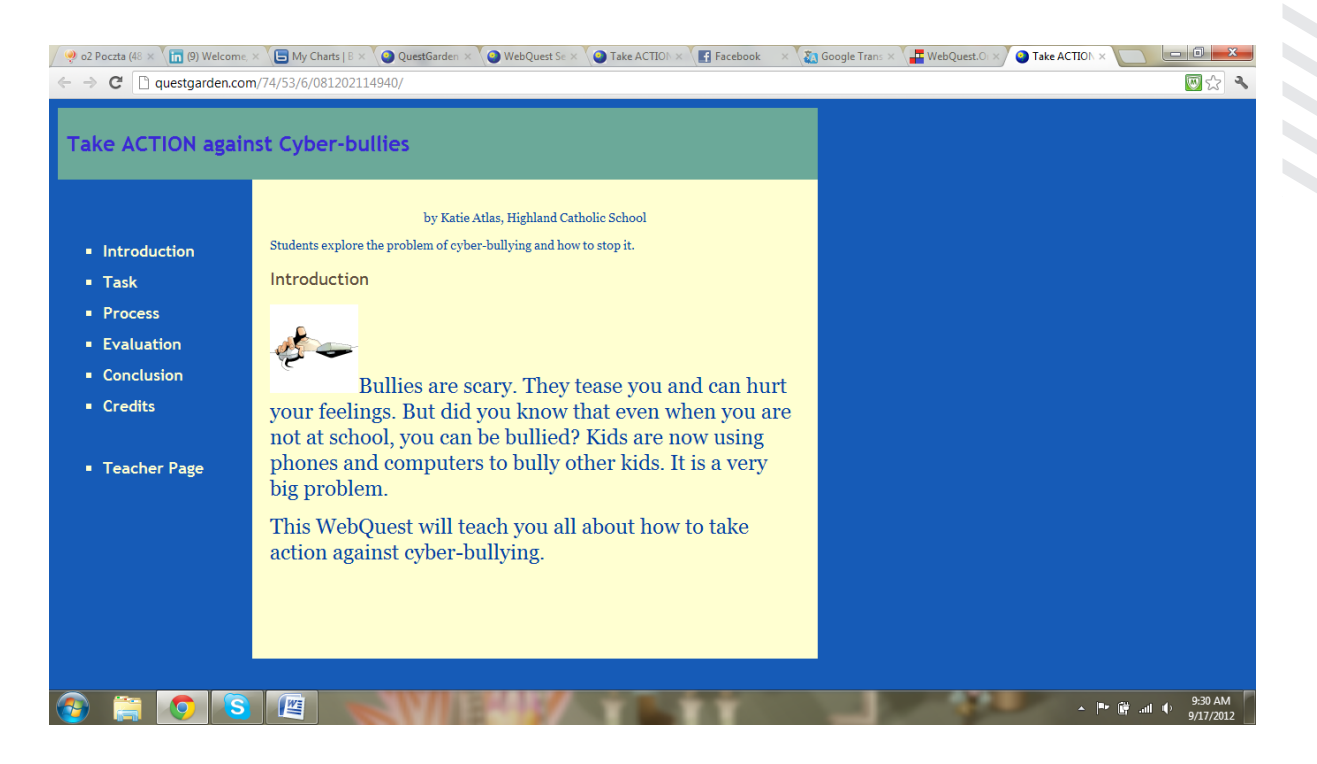

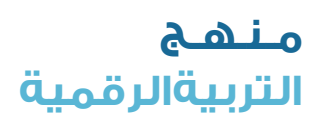

**2**

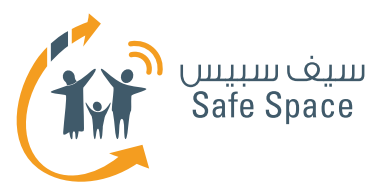

### **.2 انتقل لجزء "المهمة":**

في هذا الجزء يتم وضع الأهداف، كما يتم الكشف عن النتائج المتوقعة (مشروع فيديو).

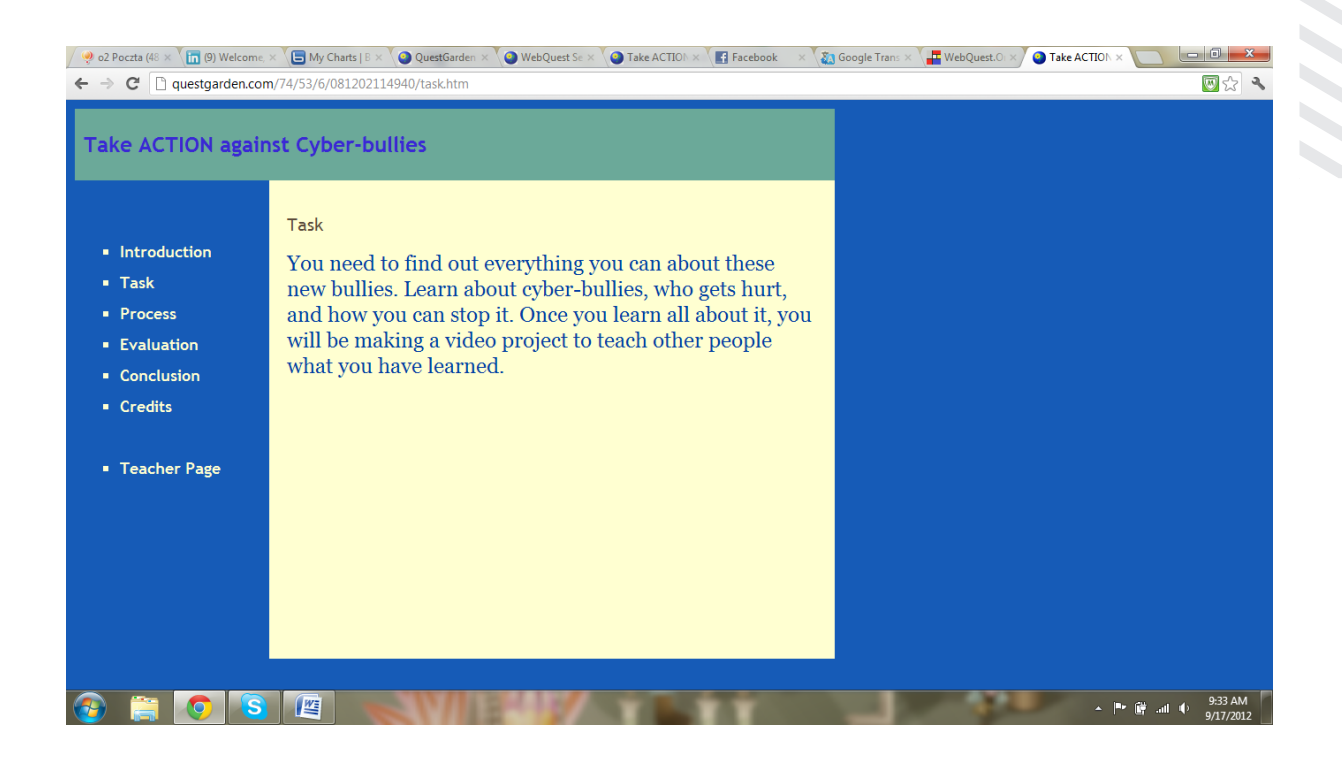

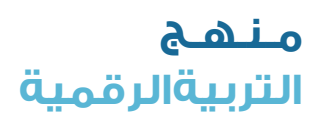

**3**

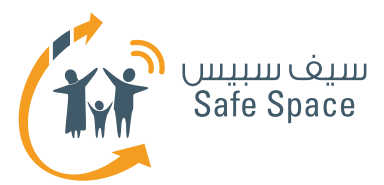

## **.3 انتقل لجزء "العملية":**

قم بتقسيم المشاركين إلى ٣ مجموعات. وأسند الأدوار للمجموعات – أ/ منتج، وب/ ممثل، وج/ الجمهور. واطلب منهم قراءة نصوصهم بعناية ومطالعة المواد. ويقترح مؤلف هذا الويب كويست استخدام برنامج معين لتسجيل مقطع الفيديو إال أنه يمكننا بالطبع أن نستخدم برنامجًا آخر.

اطلب من المشاركين أن يعملوا في مجموعات إلكمال الويب كويست وفقًا للتعليمات.

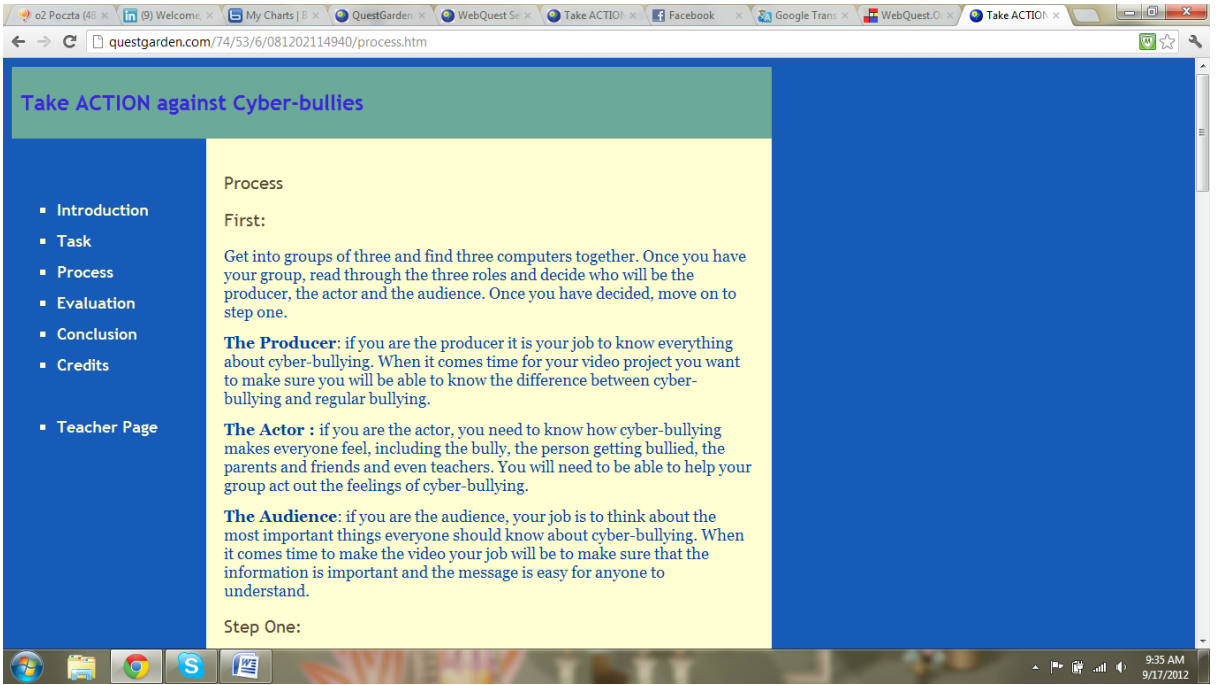

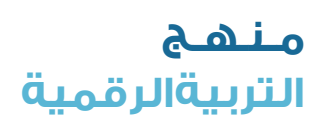

**النشاط اإلضافي 2 ويب كويست )WEBQUEST )** )رحلة معرفية على الويب(

 $\mathbf{C}_\text{o}$ 

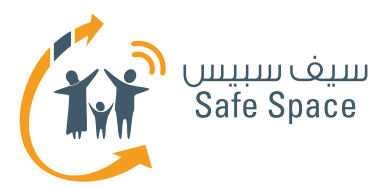

## **.4 انتقل إلى "التقييم":**

اشرح للمشاركين أن عليهم القيام بإعداد معايير التقييم في صورة جدول ومن ثم تقييم إنجاز الكويست وفقًا لتلك المعايير.

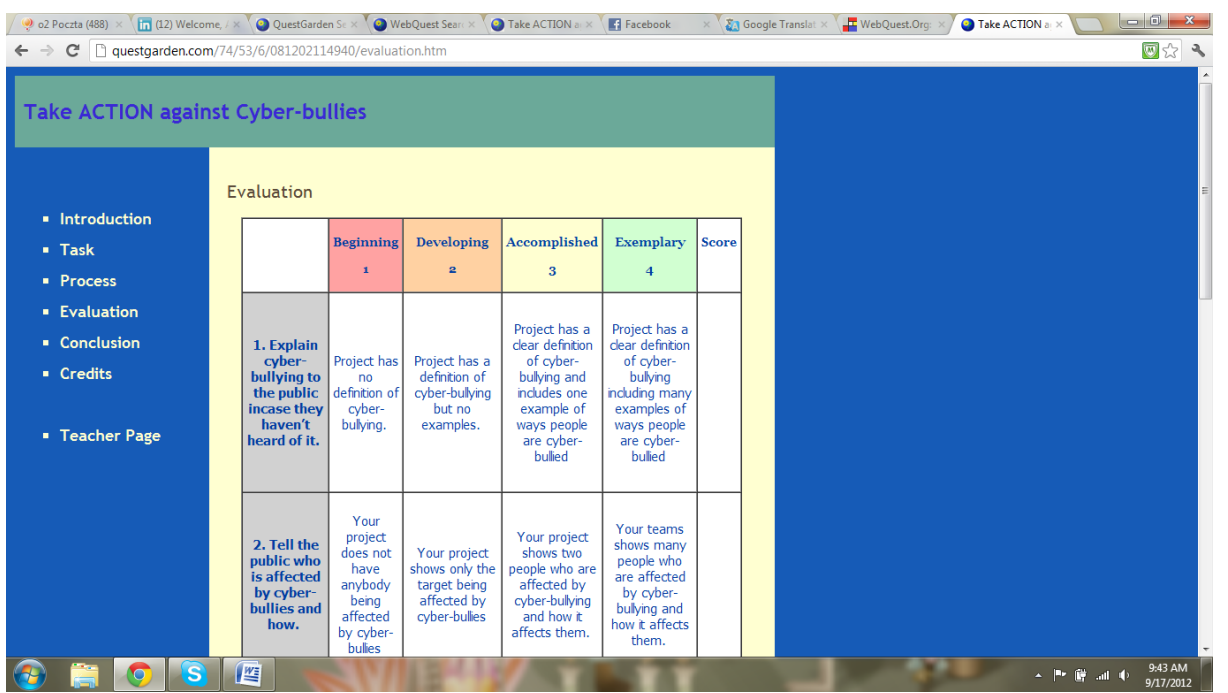

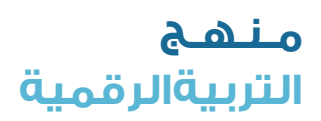

**5**

**النشاط اإلضافي 2 ويب كويست )WEBQUEST )** )رحلة معرفية على الويب(

**ECO** 

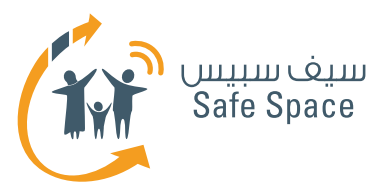

## **.5 انتقل إلى "الخاتمة":**

في هذا المكان يمكنك أن تكتب ملخصًا قصيرًا كما يمكنك أن تترك مالحظاتك للمؤلفين.

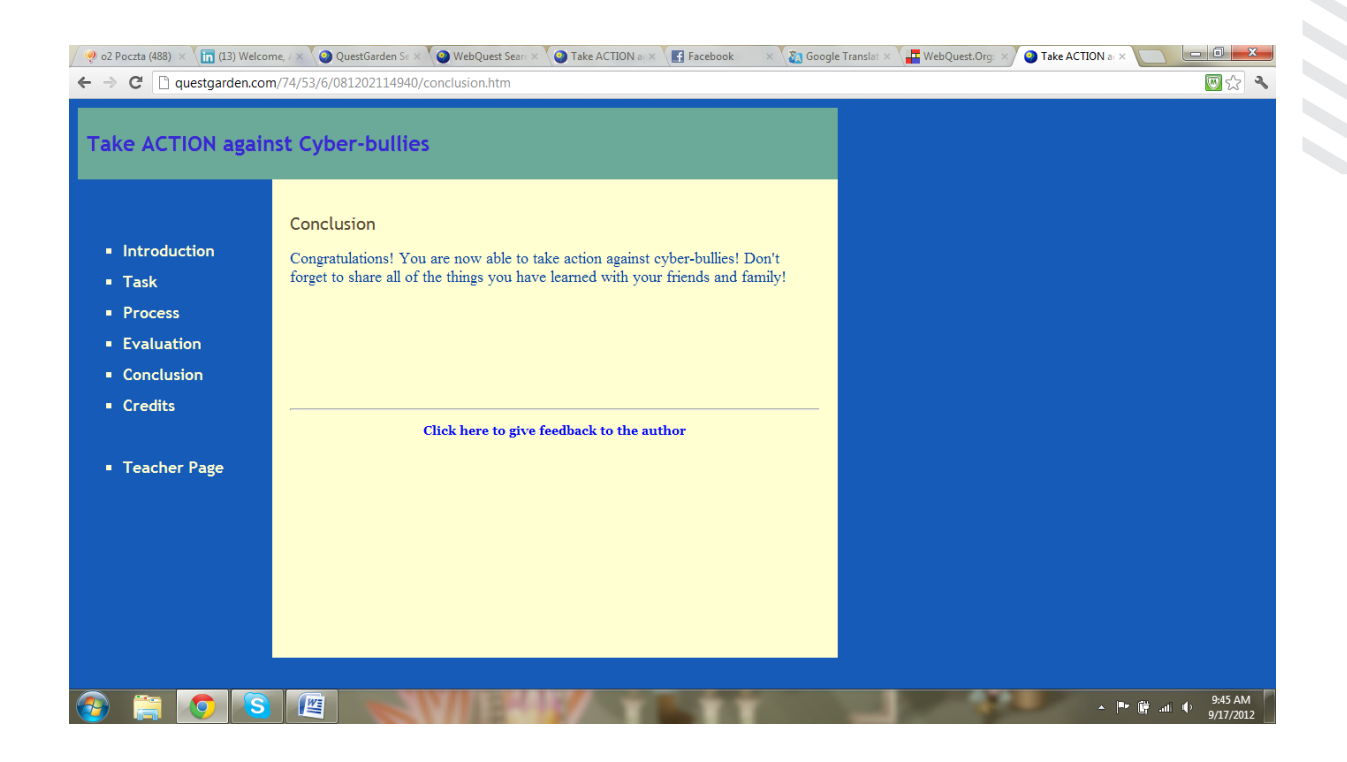

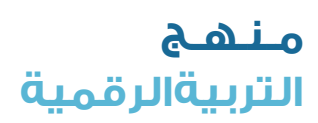

**6**

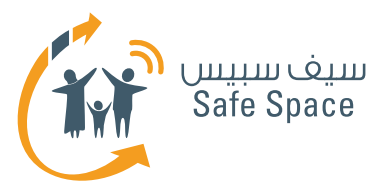

## **.6 انتقل إلى "العبارات/اإلشارات التقديرية":**

 في هذا المكان يمكن لمؤلف الويب كويست تقديم الشكر واإلشارة لألشخاص الذين ساعدوا في إنشاء الويب كويست أو لمؤلفي المواد المستخدمة.

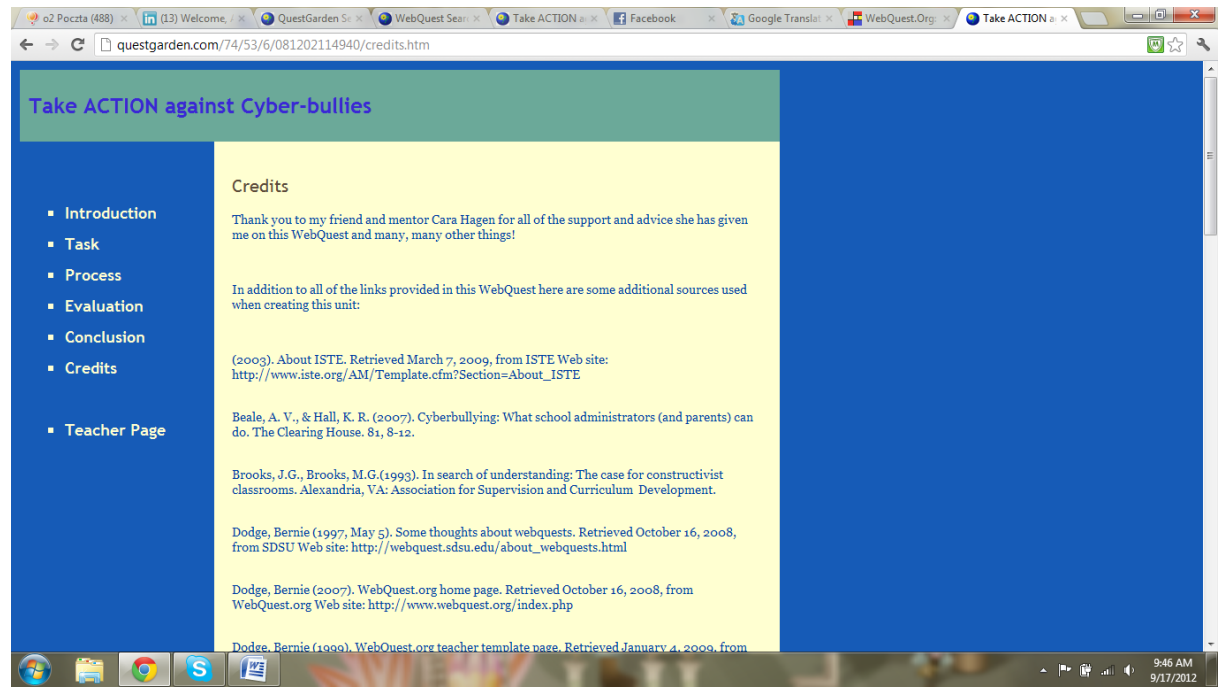

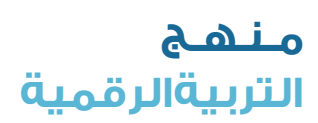

**7**

**النشاط اإلضافي 2 ويب كويست )WEBQUEST )** )رحلة معرفية على الويب(

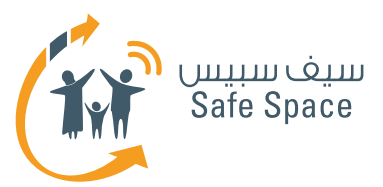

## **.7 انتقل إلى "صفحة المعلم":**

هذا الجزء مخصص للمعلم - وفيه يتم وصف جميع مراحل الويب كويست والقضايا الفنية بمستوى أشمل وأدق. وهو مصدر للمعلومات والنصائح اإلضافية للمعلمين.

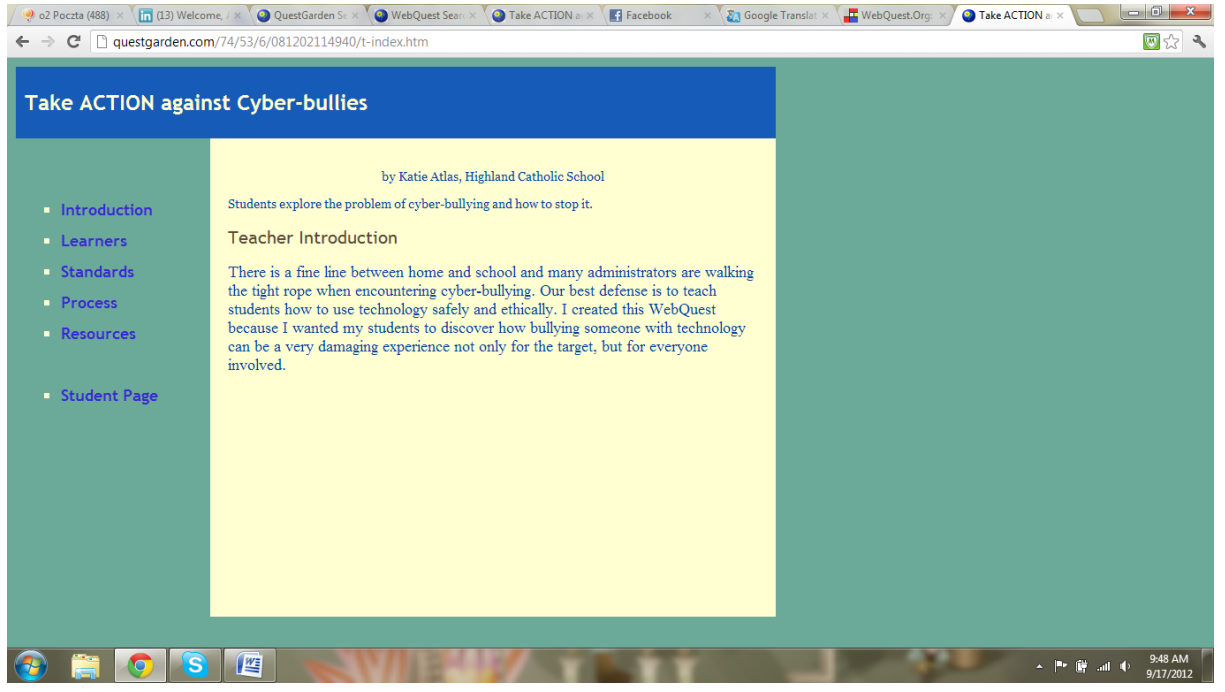

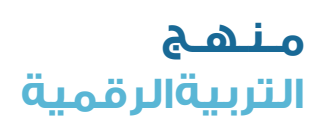

**8**

**النشاط اإلضافي 2 ويب كويست )WEBQUEST )** )رحلة معرفية على الويب(

EO.

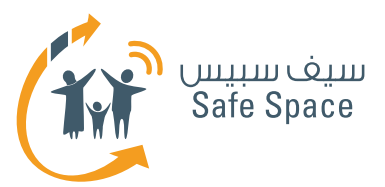

## **.8 انتقل إلى "المتعلمين":**

في هذا المكان يتم وصف المجموعة التي يستهدفها الويب كويست.

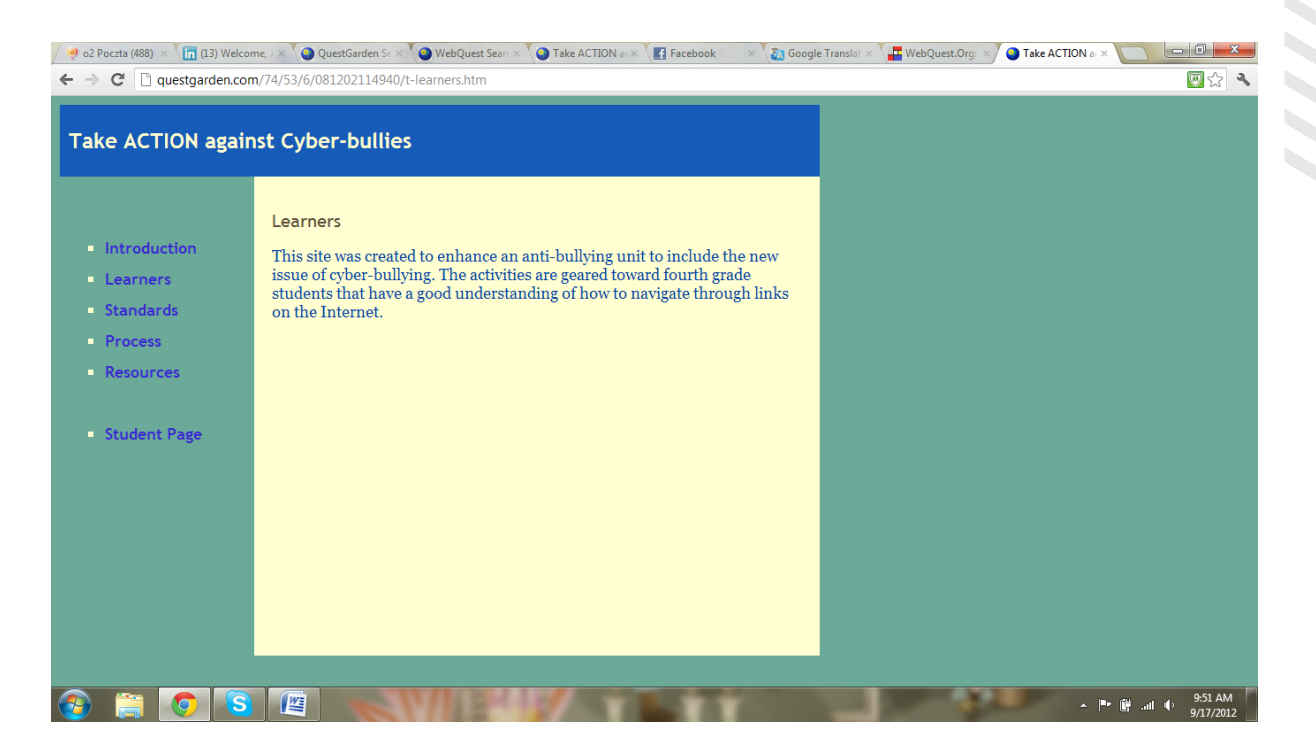

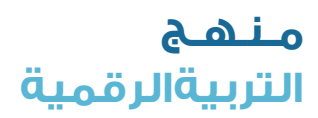

**9**

**النشاط اإلضافي 2 ويب كويست )WEBQUEST )** )رحلة معرفية على الويب(

**CO** 

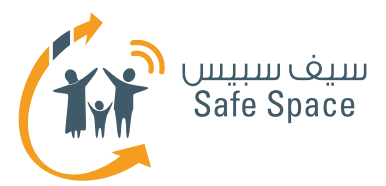

## **.9 انتقل إلى "المعايير"**:

هنا يتم وصف المعايير المتبعة. ويساعدنا ذلك في مطابقة الويب كويست المستخدم مع المنهج الدراسي ومع المعايير المتبعة في مدرستنا.

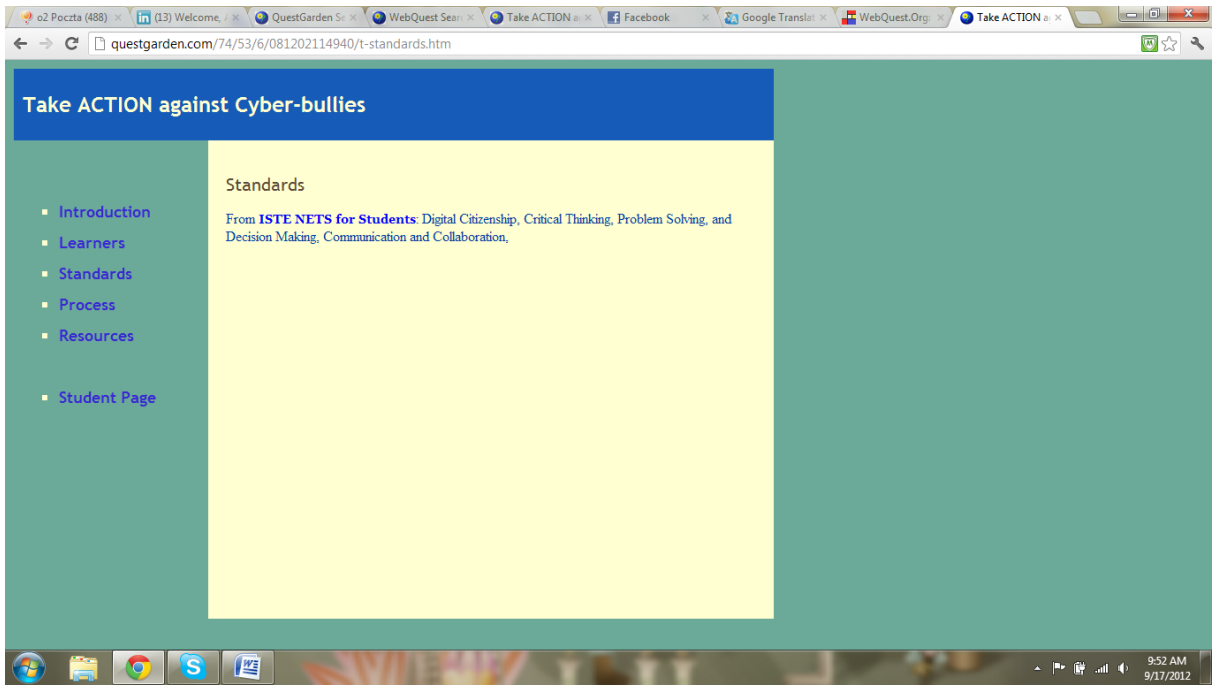

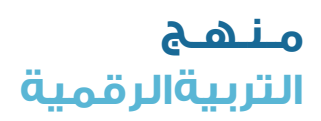

**10**

**النشاط اإلضافي 2 ويب كويست )WEBQUEST )** )رحلة معرفية على الويب(

**BO** 

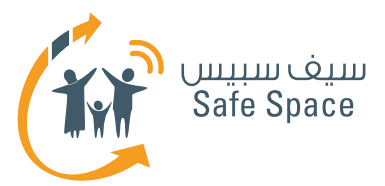

## **1010انتقل إلى "العملية":**

هنا تتم أيضًا مناقشة الويب كويست على مستوى أشمل وأدق. ويمكن هنا تقديم خطط الدروس والنصائح الفنية وغيرها من المعلومات المفيدة الموجهة للمعلم وحده.

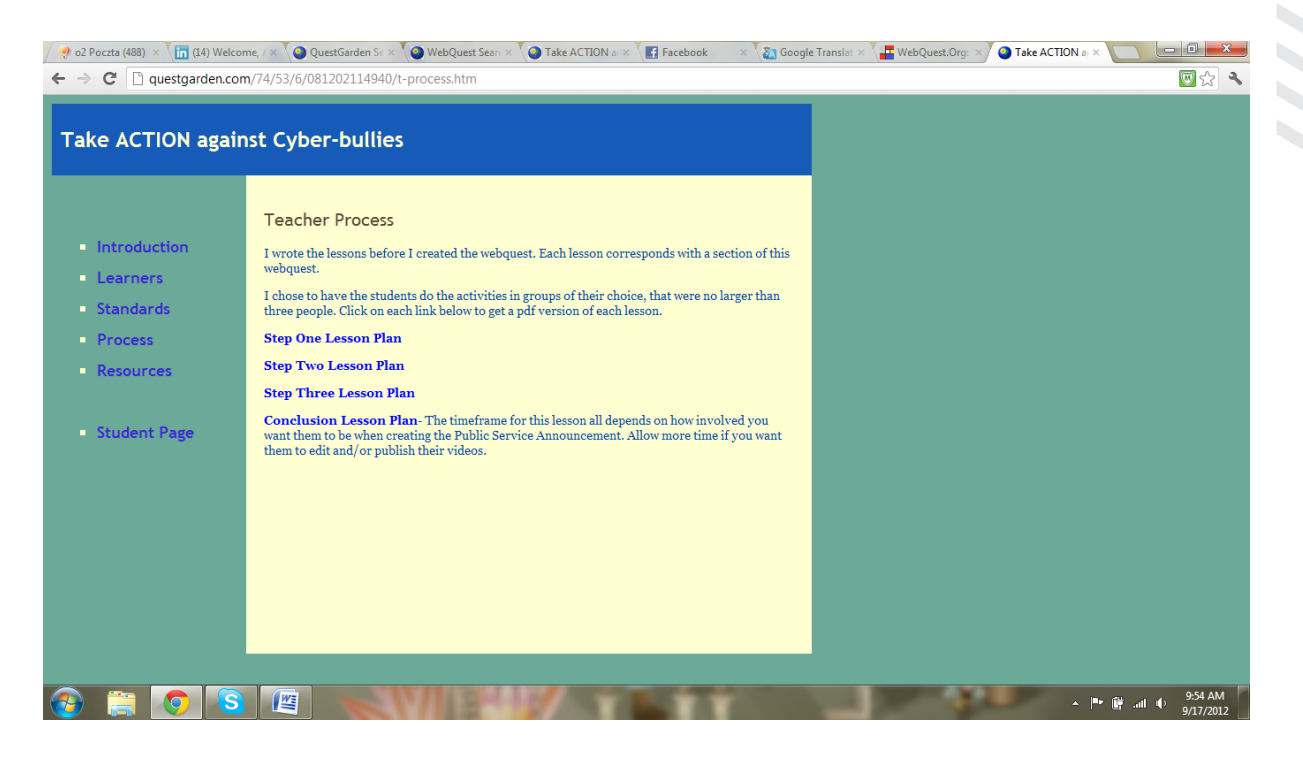

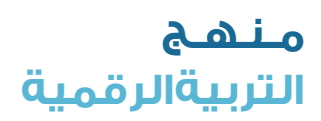

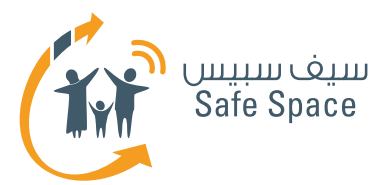

### **1111انتقل إلى "المصادر":**

في هذا المكان يمكن تقديم مصادر إضافية لمساعدة المعلم في استخدام الويب كويست مع الطالب.

**هام!** إن هدفك من هذا النشاط ليس هو جعل المشاركين يكملون الويب كويست، بل هو تقديم الويب كويست لهم وتوضيح كيغية استخدامه. ويمكنك ان تقرر القيام ببعض الأجزاء ولكن يجب أن يكون تركيزك الأساسي على استكشاف بنية الويب كويست ومفهوم الويب كويست بوجه عام.

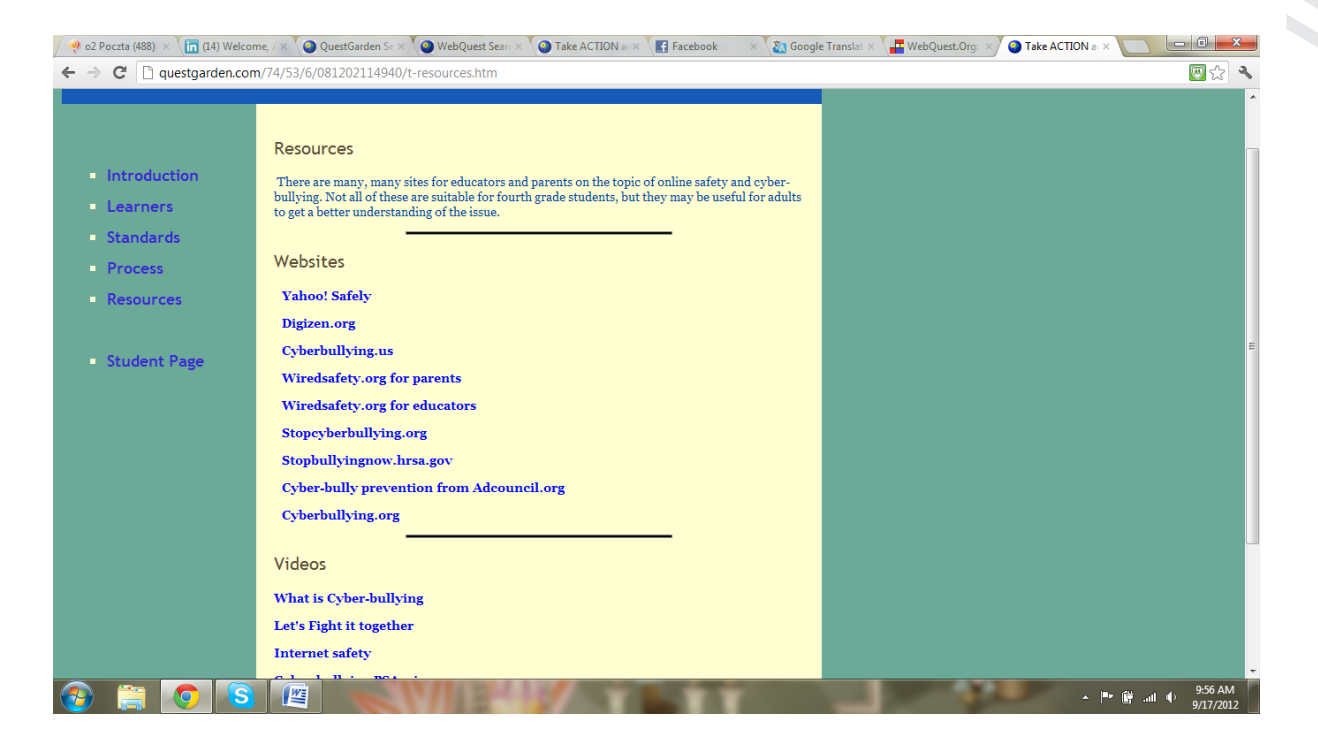

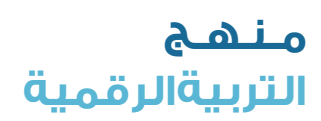

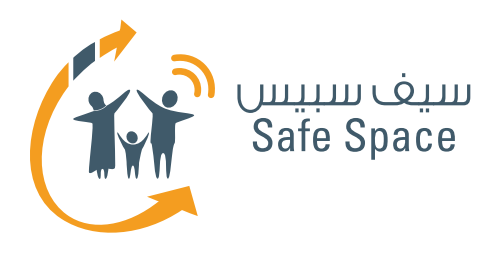

**مـنـهـج التربية الرقمية**

**ورشة عمل للمعلمين والموظفين الفنيين: قراءات مرجعية للمدربين** توجيه الطالب بشأن السالمة على اإلنترنت

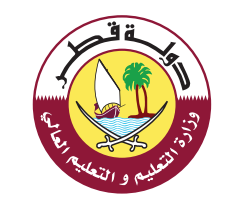

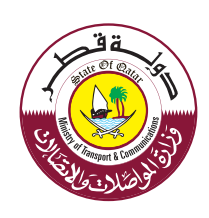

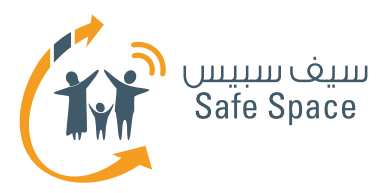

## **قراءات مرجعية السالمة على اإلنترنت**

## **ملحوظة:**

الغرض من القراءات في خلفية الموضوع هو تقديم محتوى تفصيلي للمدربين بشأن الموضوعات التي سيتناولونها بالشرح والمشاركة مع الجمهور.

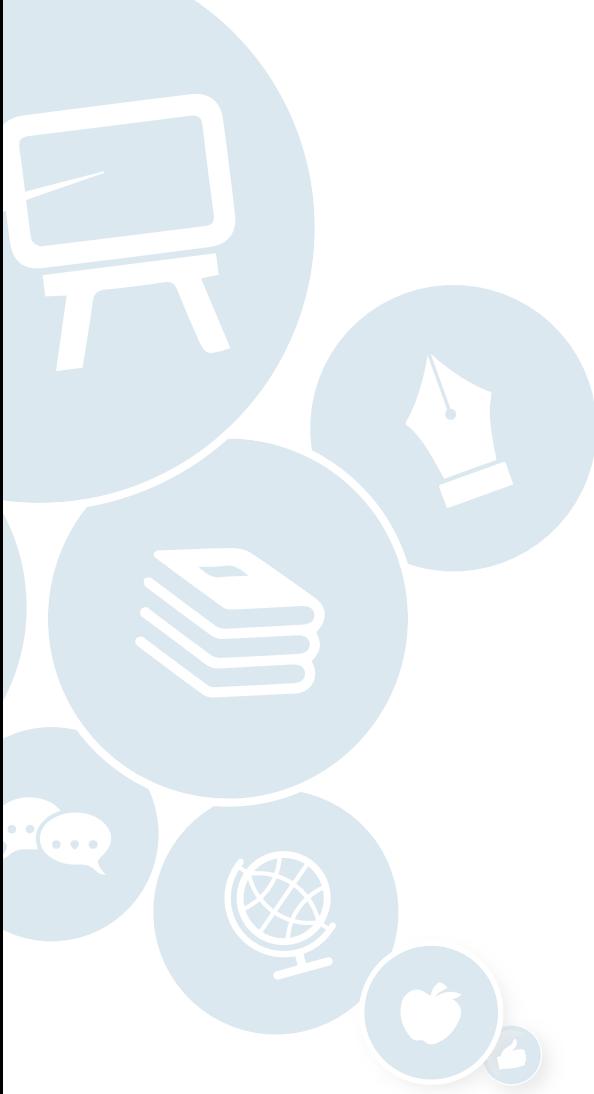

**2**

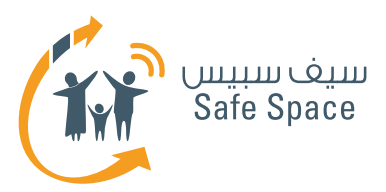

# **السالمة على اإلنترنت للمدرب**

## **السالمة على اإلنترنت** -االستخدام اآلمن والمسؤول لتكنولوجيا االتصاالت والمعلومات (التفاعل مع الأشخاص باستخدام الأجهزة الرقمية).

ينبغي على المعلمين أن يعوا أن تدريس قواعد السالمة ً على اإلنترنت ليس بالضرورة ممال ومخيفًا. علينا أن نتجنب الوصاية وتعديد الأخطار.

حاول أن تلقي الضوء على الفوائد، واعرض أمثلة إيجابية، وقم بتدريس طرق الحماية واكتفي بذكر التهديدات دون تفصيل.

احرص **على عدم** التقليل من أهمية التهديدات، ولكن قلل الوقت المستغرق في مناقشتها فحسب.

على سبيل المثال: هناك تهديد يتمثل في أننا عندما نض $\beta$  بيانات على شبكة الإنترنت فقد يسرقها أحد األشخاص منا، ولكن يمكننا دائمًا أن نستخدم إعدادات الخصوصية للحد من اطالع اآلخرين على تلك البيانات، ويمكننا دائمًا أن نضع البيانات في صيغة تجعلها عديمة الغائدة للمستخدمين العشوائيين (كلمات المرور ... الخ).

واآلن مع تغير عالم تكنولوجيا المعلومات بسرعة كبيرة، ينبغي على المجتمع المدرسي قبول ضرورة إدخال قضايا السلامة على الإنترنت في العملية التعليمية. ً وسواء تم ذلك من خالل منهج منفصل أو من خالل إضافة السلامة على الإنترنت إلى الأنشطة المدرسية العادية؛ فإن الشيء الوحيد المؤكد هو أن السالمة على اإلنترنت يجب أن تجد لها مكانًا في الهيكل المدرسي.

ولكي نقدم للمعلمين فكرة عامة عن ماهية السالمة على الإنترنت والموضوعات التى تتناولها، يجدر أن نطلعهم على المذكرات التدريبية بعنوان "نصائح لآلباء" و"نصائح للطالب" إذ أنها تمثل مجموعات شاملة من القواعد لالستخدام اآلمن لتكنولوجيا المعلومات والتي يجب تطبيقها في الحياة اليومية لحماية نفسك من مختلف التهديدات على شبكة اإلنترنت.

**ملحوظة هامة: إن قواعد السالمة على اإلنترنت ال تتعارض مطلقًا مع القواعد العادية للحياة اليومية خارج شبكة اإلنترنت. إنها مجرد امتداد لتلك القواعد أو أنها تركز بشكل خاص على النشاط على شبكة اإلنترنت. على سبيل المثال، هناك قاعدة تقول بوجوب احترامنا لبعضنا البعض. وعلى شبكة اإلنترنت، تعني هذه القاعدة أنه ال يمكننا أن نكذب على بعضنا البعض أو أن نسخر من بعضنا البعض أمام اآلخرين، أي من خالل غرف الدردشة ً مثال.**

**كيف نشرح مصطلح "السالمة على اإلنترنت"؟**

يتكون هذا المسمى من جزئين "السالمة" و"على اإلنترنت". "السالمة" تعني حالة أن نكون محميين، بعيدين عن الأذى؛ في راحة وسلام. و"على الإنترنت" نقصد بها هنا تلك الشبكة الرقمية الموجودة على الفضاء الإلكتروني، ويشمل ذلك كافة الأجهزة التي نستخدمها لالتصال بتلك الشبكة وباآلخرين.

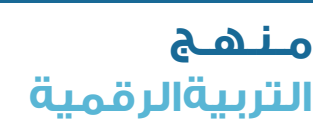

**3**

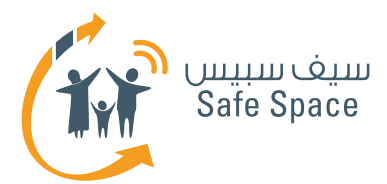

## **روابط مفيدة:**

- الموقع الإلكتروني لوزارة المواصلات والاتصالات المخصص للسلامة على الإنترنت: **http://www.safespace.qa/ar**
- الموقع الإلكتروني لمعهد سلامة الأسرة على الإنترنت نصائح مفيدة وفعاليات جارية؛ **http://www.fosi.org/**
- الموقع اإللكتروني لوزارة المواصالت واالتصاالت -جهات اتصال هامة، وفعاليات جارية، وأخبار من عالم تكنولوجيا المعلومات: **http://www.ictqatar.qa/ar**
	- الموقعَ الإلكتروني للتصدي للتعدي الإلكتروني، ويشمل مصادر ونصائح وأخبار: **http://www.stopcyberbullying.org/index2.html**
		- مصادر ونصائح ومنتديات: **http://www.connectsafely.org/**

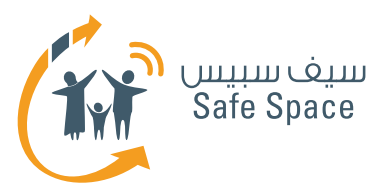

## **التعدي اإللكتروني للمدرب**

## **التعدي اإللكتروني** هو التفاعل مع اآلخرين على شبكة اإلنترنت بقصد إيذائهم أو مضايقتهم.

وقد يلحق التعدي الإلكتروني ضرراً بالغاً بأطفالك إذا كانوا ضحايا، كما أنه قد يضرهم أيضًا إذا كانوا هم المتعدين -فهم يتعلمون عادات سيئة ويكونون أكثر قابلية لمخالفة القواعد وعدم احترام األشخاص في المستقبل. تذكر أن تشرح وأن تتحدث قبل أن تقرر أن تحكم أو تعاقب. فأحياناً لا يدرك الأطفال مدى سوء التعدي الإلكتروني على الآخرين. إن واجبنا كمعلمين هو أن نعلمهم ونرشدهم. كما أن إيجاد جو من الثقة يعد أمرًا هامًا للغاية. ولذلك، اجلس وتحدث مع طالبك كلما أمكنك لتجنب التعدي الإلكتروني.

## **نصائح للتحدث مع الطالب:**

ما الذي يشعر به الشخص الذي يتعرض للتعدي اإللكتروني؟

يشعر بالخوف والخجل والرغبة في البكاء واالختفاء والهروب، وأحيانًا يشعر بالذنب والغضب وانعدام الفائدة...الخ.

ما الذي يمكننا كمتفرجين عمله )عندما نالحظ سلوك التعدي الإلكتروني حولنا)؟

الإبلاغ عن التعدي الإلكتروني، ودعم الضحية، والغصل بين الضحية والمتعدى (كاصطحاب الضحية معك ً مثال لإلبالغ عن التعدي اإللكتروني؛ **هام - ابتعد عن ً العنف!!! من األفضل اصطحاب الضحية بعيدًا بدال من التشاجر مع المتعدي(**، وضح للضحية أن ما حدث لم يكن خطأه هو.

## **ما الذي يمكننا فعله عندما يتعدى علينا أحد األشخاص إلكترونيا؟**

يجب علينا حفظ الرسائل التي تتضمن تعديًا إلكترونيًا وإبلاغ المعلمين أو أولياء الأمور بها. لا ترد على تلك الرسائل! فالرد عليها يزيد األمر سوء. يمكنك أيضًا حظر الشخص أو إلغاء الصداقة معه/ معها، ولكن يفضل أن تنتظر رأى المعلم في هذا إذ قد تحتاج لإثبات واقعة التعدي الإلكتروني.

## **ما الذي يجعل ممارسي التعدي اإللكتروني يتصرفون بهذا الشكل؟**

غالباً ما يشعر هؤلاء الأشخاص بالخوف والخجل والضعف ويمارسون التعدي الإلكتروني على الآخرين ليثبتوا أنفسهم. حاول إقناعهم أنهم ليسوا بحاجة لذلك السلوك. إنهم ضعفاء ولكن الخيارات التي يقومون بها خاطئة. عليهم أن يبدأوا في االندماج مع ً المجموعة بدال من معاداة كل األشخاص وكل األشياء.

## **من الذي يمكن أن يصبح متعديًا إلكترونيا؟**

األشخاص الضعفاء الراغبون في الدفاع عن وضعهم من خالل التصرف بلؤم تجاه اآلخرين. األشخاص الذين ال يعرفون قواعد الحياة االجتماعية أو ال يرغبون في االلتزام بها.

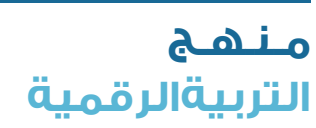

**5**

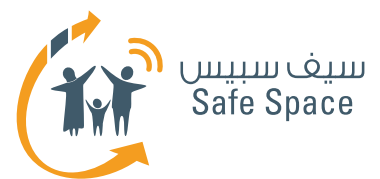

## **من الذي يمكن أن يتعرض للتعدي اإللكتروني؟**

أي شخص يمكن أن يتعرض للتعدي الإلكتروني. هناك أسباب مختلفة للتعدي اإللكتروني، ولكن يمكن لكل واحد منا أن يواجهه يومًا ما. ولذلك فإن تقديم الدعم للشخص الذي يتعرض للتعدي الإلكتروني أمر مهم. فقد نحتاج لذلك الدعم يومًا ما.

## **من الذي يمكنه مجابهة التعدي اإللكتروني؟**

كلنا. وعلينا كلنا أن نتفاعل. وبهذه الطريقة فقط يمكننا أن نجبر ممارسي التعدي الإلكتروني على التوقف عن التصرف بلؤم تجاه اآلخرين.

## **ولكن ماذا إذا حدث التعدي بالرغم من كل ذلك؟**

اتصل بآباء الأطفال المعنيين، ويمكنكم أن تتوصلوا إلى حل معاً. تذكر أن الأطفال ليسوا كالكبار، وأن أحكامهم قد ال تكون ناضجة بالدرجة الكافية أحيانًا، كما أنهم ال يفكرون في عواقب أفعالهم. حاول حماية الضحية وشجع أولياء الأمور على إيجاد حل مناسب.

## **ما هي الرسائل التي نرغب في إيصالها للطالب الذين تعرضوا للتعدي اإللكتروني؟**

- .1 أن هذا ليس خطأهم أحيانًا يحاول المتعدي أن ُ يقنع الضحية أنه ي َعامل بطريقة سيئة ألنه ارتكب خطأ. علينا أن نوضح أنه ال يوجد شخص يستحق التعدي الإلكتروني.
	- .2 أننا سندعمه في هذا الموقف.
- .3 أن إبالغه أو إبالغ أي شخص من محيطه عن التعدي اإللكتروني يعد تصرفًا جيدًا.
	- .4 َ أن التعدي اإللكتروني له تبعاته التي سيواجه بها.

## **روابط مفيدة:**

- قصص من الواقع:  **http://www.netsmartz.org/reallifestories**
- معلومات عن التعدي اإللكتروني: **http://www.stopcyberbullying.org/what\_is\_cyberbullying\_exactly.html**
	- مزيد من المعلومات عن التعدي الإلكتروني: **http://kidshealth.org/parent/positive/talk/cyberbullying.html**

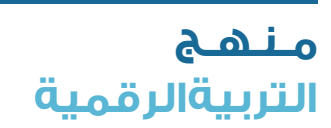

**6**

**ورشة عمل للمعلمين والموظفين الفنيين: قراءات مرجعية للمدربين** توجيه الطالب بشأن السالمة على اإلنترنت

## **ما هي الرسائل التي نرغب في إيصالها لممارسي التعدي اإللكتروني؟**

- .1 أن سلوكهم كان سيئًا.
- .2 أنه ينبغي عليهم أن يعتذروا وأن يحاولوا تدارك األمر مع الضحية.
- ٣. أنهم قد يقعوا ضحايا للتعدي الإلكتروني يوماً ما.
- .4 أنهم ليسوا أشخاصًا سيئين ولكن سلوكهم غير مقبول؛ وهذا يتطلب منهم تغييره.

## **ما هي الرسائل التي نرغب في إيصالها لبقية الطالب الذين يشهدون ممارسة التعدي اإللكتروني؟**

- .1 أن استجابتهم كانت تصرفًا جيدًا )أو، إذا كانوا لم يبدوا أي استجابة، أنه كان عليهم أن يتفاعلوا ويبدوا استجابتهم(.
	- .2 أن التعدي اإللكتروني تصرف سيء.
	- .3 أننا إن لم نحارب التعدي اإللكتروني في مدرستنا فلربما نكون الضحية التالية.
- ٤. أن التعدي الإلكتروني عارٌ على المتعدي وليس على الضحية.

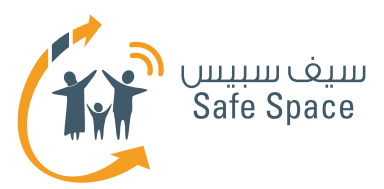

# **البصمة الرقمية للمدرب**

## **البصمة الرقمية** هي أثرك الذي تتركه عندما تتصل بشبكة اإلنترنت.

ليس هناك طريقة لمحو بصمتك الرقمية من الفضاء اإللكتروني. كل ما يمكنك فعله هو أن تقلل فرصة العثور على معلوماتك، لكن تلك المعلومات ال تختفي. إذن، فالحل الأفضل هو أن تفكر ملياً قبل أن تفعل ما تريد أن تفعله على شبكة اإلنترنت.

## **مثال لألطفال الذين يزعمون أنه باإلمكان محو كل شيء:**

هل لديك بريد إلكتروني؟ ماذا يحدث عندما تحذف رسالة بريد إلكتروني؟ (إنها تذهب إلى سلة المهملات). فهل يمكنك محوها بالكامل؟

ً )عادة ما يقولون "نعم، عن طريق تفريغ سلة المهملات") حسناً، ولكن ما زال بالإمكان استردادها من قبل أحد متخصصي تكنولوجيا المعلومات ... )وهنا يبدأ الأطغال في الإحساس بالخوف ©) لنوضح الأمر ببساطة: إن هذه الرسائل تتحول إلى "سلة مهمالت أكبر" في كل مرة تحذفها فيها من سلة مهمالت أصغر. إن اآلالف من الصور ورسائل البريد الإلكتروني والملغات والتطبيقات المحذوفة ما زالت "معلقة" في مكان ما من الفضاء اإللكتروني... هل تحب أن تظل صورتك المضحكة معلقة هناك بانتظار بعض الغرباء ليستخدمونها؟

## **كيف تعد البصمة الرقمية مفيدة لنا نحن المعلمون؟**

على سبيل المثال، إذا اكتشفت بعض المحتوى غير الالئق على جهاز الكمبيوتر المدرسي يمكنك أيضًا أن تعرف متى ومن أين تم تنزيل ذلك المحتوى - هل كان من موقع إلكتروني؟ أم من هاتف جوال؟ وسوف يتمكن موظفو تكنولوجيا المعلومات لديك من التحقق من رقم هوية الهاتف الجوال وتحديد الطالب الذي قام بتنزيل ذلك المحتوى.

هل قام أحد الأشخاص بتغيير الدرجات في سجلك؟ في أي وقت؟ ومن أي جهاز؟ من الذي كان يستخدم ذلك الجهاز في ذلك الوقت؟ يمكنك أن تتحقق من كل ذلك باستخدام دعم تكنولوجيا المعلومات والجدول المدرسي.

تعد كلمة **"مجهول"** كلمة مهمة جدًا عند الحديث عن البصمة الرقمية؛ فمعظم مستخدمي تكنولوجيا المعلومات يخرقون قواعد مختلفة على شبكة اإلنترنت ألنهم يعتقدون أنهم غير معروفين في الفضاء اإللكتروني. إن مهمتنا هي أن نجعلهم يدركون أنهم ليسوا كذلك، أي أنه يمكن التعرف عليهم! فالرقم التعريفي لجهازهم هو كشارة االسم الخاصة بهم على شبكة اإلنترنت. وكذلك عندما ينشرون معلومات من مواقع سبق لهم التسجيل عليها يمكن ألي شخص أن يتعرف على هويتهم.

وعندما نتحدث في غرف الدردشة أو نرسل رسائل ً ونستخدم أسماء ً مستعارة بدال من أسمائنا الحقيقية فإننا قد نعتقد أننا نتصرف بذكاء وأنه لا يمكن لأحد أن يتعرف علينا. وهذا صحيح إلى حد ما، ففي البداية سوف يعتقد الناس أن صاحب ذلك االسم المستعار شخص غير محدد. ولكن إذا صدر منا قول سيء حقًا أو أرسلنا محتوى غير ملائم فقد يقرر أحد الأشخاص الإبلاغ عنا. وفي تلك الحالة، يمكن التعرف على رقم بروتوكول اإلنترنت IP الخاص بجهاز الكمبيوتر. وبمعرفة رقم بروتوكول اإلنترنت، يمكننا التحقق من مالك الجهاز، أو ً تحديد المختبر الذي يوجد به ذلك الجهاز مثال. وبعد ذلك، ما علينا إال أن نراجع الجدول المدرسي لنعرف من الذي كان في المختبر في ذلك اليوم بالتحديد وكان ُ يستخدم ذلك الجهاز و.....ها قد أمسكت بك!

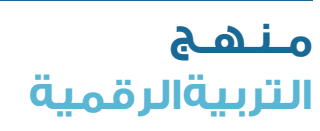

**7**

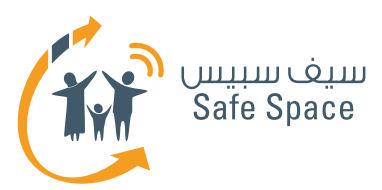

# **السمعة اإللكترونية للمدرب**

## **السمعة اإللكترونية -** رأي عنك تصنعه على شبكة اإلنترنت.

## **القواعد واجبة االتباع:**

- .1 ال تكذب )أنت تستخدم خدمات متعددة وبمجرد أن يقارنها أحدهم فإن ذلك سوف يظهر(.
- .2 فكر قبل أن تنشر شيئًا الناس يحكمون عليك من خالل ذلك.
	- ٣. اتبع القواعد الأساسية للحياة الواقعية عندما تستخدم شبكة الإنترنت.

## **ما الذي يمكن أن يحسن سمعتك اإللكترونية )أمثلة(:**

- .1 تقاسم مقاالت من مجال اهتمامك.
- .2 المشاركة في المجموعات أو المشاركات المهنية.
	- .3 إخفاء البيانات الخاصة على ملفاتك الشخصية.
		- .4 تجنب المواقع اإللكترونية غير المعروفة أو األشخاص الغرباء.

## **ما الذي يمكن أن يدمر سمعتك اإللكترونية )أمثلة(:**

- .1 استخدام لغة سيئة في منشوراتك.
- .2 تدوين قصص محرجة من حياتك الواقعية.
- ٣. الاتصال م&أشخاص معروفين بسوء السلوك على شبكة الإنترنت – يمكن أن ينتهى الأمر بإلقاء اللوم علينا أيضًا.
	- .4 مخالفة القواعد على شبكة اإلنترنت.

## **كيف تقنع الطالب بأن السمعة اإللكترونية مهمة للغاية؟**

استخدم أمثلة - تخيل أنك تخطط لكتابة رسالة بذيئة إلى زميلك في الفصل. وقررت أنه يستحق ذلك! وأصبحت تناديه بأبشع الأسماء. وبمحض الصدفة أرسلت تلك الرسالة إلى عمتك أو خالتك. كيف سيكون رأيها فيك؟ بالطبع رأي سيء. وما الذي ستفعله؟ إنها ستخبر والديك أو تشكو إلى عمك أو خالك أو تخبر جدك أو جدتك... الخ

ولذلك، وكما ترى، فالسمعة السيئة تغضب اآلخرين وتنتشر أيضًا بسرعة شديدة. أحيانًا يصدر منا فعل نندم عليه فيما بعد ولكن الآخرون لا يكغون عن تذكيرنا به لفترة طويلة.

## **ما هي الرسالة المهمة للطالب؟**

يجب أن تدرك أن كل شيء تفعله يسهم في تكوين سمعتك الإلكترونية. لا تنشر أو تدون أو تنشر روابط أو تسجل إعجابك بأي شيء أو تشترك في أي شيء إذا لم تكن واثقًا تمام الثقة من أنه لن يضر بسمعتك.

## **كيف يمكننا حماية سمعتنا اإللكترونية كمعلمين؟**

إننا كمعلمين غالبًا ما نكون شخصيات عامة في مجتمعنا. ولذلك، فإننا بحاجة إلى االنتباه الشديد للرسائل التي نمررها. كما أن هناك خطر يتمثل في محاولة بعض الأشخاص لسبب ما تشويه سمعتنا. على سبيل المثال، يحاول الطالب أحيانًا اختراق كلمات المرور الخاصة بحسابات البريد الإلكتروني الخاصة بالمعلمين... الخ. علينا أن نكون مستعدين وحذرين. علينا أال نترك أي جهاز كمبيوتر محمول دون حماية في حجرة الدراسة إذا كنا نحتفظ بمعلومات خاصة عليه، كما ينبغي علينا أال نخبر الطالب مطلقًا بأسمائنا أو ألقابنا على شبكة اإلنترنت، ويفضل أن نحد من وصول الغرباء إلى حسابنا على موقع فيسبوك أو غيره من الحسابات بحيث ال يتمكن الطالب من الوصول إليه أو القيام بما هو أبعد من ذلك وهو ترك التعليقات على الحساب.

علينا أن نتذكر أنه على الرغم من كافة تلك االحتياطات، إال أنه يمكن للطالب العثور على بعض الصور أو المنشورات التي نضعها على شبكة الإنترنت بمحض الصدفة. ولذا، كن حذرًا وال تنشر صور حفالتك إذا كنت معلمًا!

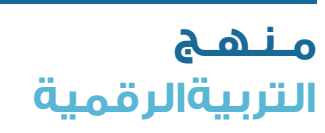

**8**

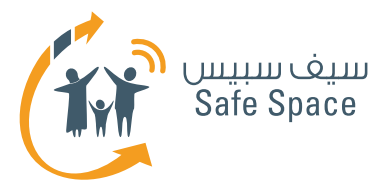

### **ِ احم سمعتك!**

ابحث عن اسمك على محرك البحث جوجل Google من وقت آلخر وانظر في النتائج. وبهذه الطريقة سوف تجد بسهولة ما إذا كان هناك شخص ما يحاول أن ينال من سمعتك. أبلغ عن أية سوء استخدام لحساباتك أو للمعلومات التي تنشرها. توقع من أصدقائك أن يطلبوا موافقتك عندما يريدون توسيمك عند نشر صور على اإلنترنت، وإذا لم يحترموا ذلك، اطلب إلغاء التوسيم، بل ويمكنك حتى حظرهم. وإذا أردت أال تستخدم صورك أو مستنداتك الخاصة دون موافقتك فال تنشرها على

الانترنت (إذ يعد من قبيل السرقة الأدبية استخدام أي ً شخص لخطة الدرس التي أعددتها مثال دون تصريح، ولكن علينا أن نقبل أن ذلك يحدث، وبالتالي فإن أفضل طريقة لحماية ملكيتنا الفكرية هي الإبقاء عليها بعيداً عن شبكة الانترنت).

## **رسالة إليك وإلى طالبك:**

ال تخف! سمعتك ستكون بخير إذا كنت منتبهًا لبعض القواعد فحسب وعلى دراية بوجوب مراعاتك لها.

## **روابط مفيدة:**

- نصائح لحماية سمعتك: **http://www.datesafeproject.org/2012/protecting-your-teens-online-reputation/**
- نصائح أبوية مختلفة: **http://www.parentinghelpme.com/parenting-help/how-to-protect-your-familysonline-reputation/**
- نصائح السمعة للمعلمين:  **http://blog.schoollibraryjournal.com/neverendingsearch/2011/11/08/protectingyour-reputation-online-4-things-you-need-to-know/**
	- نصائح عن السمعة الستخدام المعلمين الشخصي:  **http://www.safetyweb.com/blog/social-networking- should-teachers-friend -students-online/**

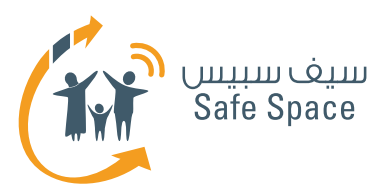

# **إعدادات الخصوصية للمدرب**

## **إعدادات الخصوصية** هي محددات حسابك في مختلف الخدمات وهي التي تحدد مدى دخول اآلخرين إلى حسابك.

بعض الخدمات تطلب منك تقديم الكثير من البيانات الشخصية. وقد تختار أال تسجل فيها مطلقًا، ولكن في بعض الأحيان قد تحتاج إليها بالفعل، وبالتالي لا يكون أمامك من خيار إال أن تقدم البيانات. وفي تلك الحاالت، تأكد من أن هناك إمكانية إلخفاء بعض البيانات.

**الشرح -** بجوار تاريخ الميالد على سبيل المثال، يجب أن يكون هناك مربع تأشير يذكر "إخفاء تاريخ ميالدك". وبذلك تقل خطورة معرفة الغرباء بعمرك.

وتعتمد إعدادات الخصوصية على ما تريد أن تكشف عنه. ال تعتمد على ما "يقوله الجميع". استخدم حكمك الخاص وحسك بالحياء. وتذكر أن صفحتك الشخصية هي "عرينك اإللكتروني" وأنك أنت من يضع القواعد.

**وفي بحثك عن إعدادات الخصوصية ألية خدمة يجب أن تبحث عن أيقونات مشابهة لتلك المبينة أدناه.**

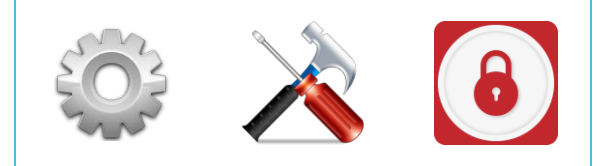

ويجب أال تحدد إعدادات الخصوصية مرة واحدة لألبد. بل يجب على من يستخدمون شبكات التواصل االجتماعي أو أية خدمات أن يفتحوا إعدادات الخصوصية مرة كل فترة ويتأكدوا مما إذا كان ضبطهم لها ما زال مرضيًا لهم. وكذلك فإنه مع التحديثات المختلفة يمكن أن يتم إدخال خيارات جديدة إلعدادات الخصوصية وبالتالي يجب علينا أن نتابع أحدث ما تتيحه لنا اإلمكانات.

إن إعدادات الخصوصية هي واحدة فقط من طرق الحماية- ويجب أال ننسى برامج مكافحة الفيروسات وكلمات المرور المنيعة وأن نتوخى الحذر ببساطة إزاء كل ما نفعله على شبكة اإلنترنت. إن إعدادات الخصوصية تحمينا من التأثير أو الوصول الخارجي ولكنها ال تقرر نيابة عنا ما نفعله وما ال نفعله!

> **مـنـهـج التربيةالرقمية**

**10**

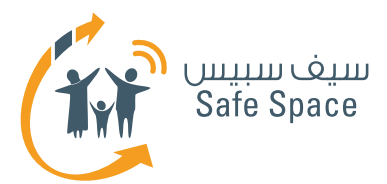

#### **روابط مفيدة:**

- المساعدة بشأن إعدادات الخصوصية على فيسبوك: **https://ar-ar.facebook.com/help/445588775451827**
	- نصائح عامة بشأن إعدادات الخصوصية: **https://www.privacyrights.org/fs/fs18-cyb.htm**
- حماية حقوقك في العالم الرقمي نصائح: **https://www.eff.org/wp/effs-top-12-ways-protect-your-online-privacy**
	- بعض المصادر اإلضافية بشأن الشباب وتكنولوجيا المعلومات: **http://www.edutopia.org/online-school-security-privacy**

**11**

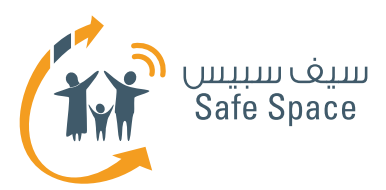

# **أدوات الرقابة األبوية للمدرب**

## **أدوات الرقابة الأبوية** هي الإعدادات التي يمكن للآباء ضبطها للتحكم في طريقة استخدام أبنائهم ألجهزة الكمبيوتر والخدمات.

ذكر المعلمين أن بإمكانهم استخدام أدوات الرقابة األبوية أيضًا على أجهزة الكمبيوتر المدرسية للمحافظة على السيطرة على طريقة استخدام تلك الأحهزة.

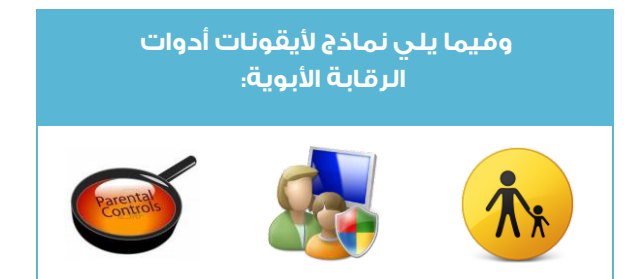

إن علينا كمعلمين أن نستكشف الغضاء الإلكتروني وأن نبحث عن الأخبار لأنفسنا، ولكن علينا أيضاً أن نأخذ في الاعتبار أن أولياء الأمور والطلاب غالباً ما يعتمدون علينا كمراقبين وميسرين ومستشارين. ولذلك، مهم جدًا أن نعرف أين نجد أدوات الرقابة األبوية وكيف نضبطها ولماذا نحتاجها في المقام الأول.

## **أين؟**

عادةً ما توجد أدوات الرقابة الأبوية في مكان ظاهر ما، ً ولكن كل خدمة تضعها في مكان مختلف قليال، ولذا علينا أن نبحث عنها بأنفسنا أو أن نوجه رسالة إلى دعم الخدمة طلبًا للنصائح.

## **كيف؟**

**12**

ً إن ضبط أدوات الرقابة األبوية عادة ً ما يكون سهال جدًا. فبمجرد أن تفتح صفحة أدوات الرقابة األبوية الصحيحة سوف ترى مربعات صغيرة لالختيار من بينها بوضع عالمة عليها وأسئلة لإلجابة عليها. وعندما تضع مؤشر الفأرة ً على السؤال وتنتظر، ستظهر لك، في العادة إشارة

أخرى (لا تضغط عليها – فقط انتظر واقرأ). وللأسف، ليست هناك إجابة صحيحة وأخرى خاطئة طالما أن اإلعدادات الفعلية تؤخذ في االعتبار - عليك أن تقرر ما هو األفضل لك ولطفلك في حالتك. خذ في االعتبار عمر طفلك ومستوى النضج ومدى استخدام طفلك لجهاز الكمبيوتر بمفرده... الخ

## **لماذا؟**

ألننا نريد أن نطمئن على سالمة أبنائنا وطالبنا على شبكة اإلنترنت، وأن نضمن عدم تعرضهم لمحتوى غير الئق، ً وعدم قضائهم وقتًا طويال أمام الكمبيوتر، فلديهم حياة أخرى بخلاف حياة الغضاء الإلكتروني.

**هام! حتى األطفال الصغار جدًا يستخدمون الهواتف الجوالة وأجهزة الكمبيوتر. وأحيانًا نكون واثقين جدًا من أنهم لن يستطيعوا استخدامها دون مساعدتنا ولذلك ال نضع كلمات مرور، وال نضبط أدوات الرقابة األبوية، وبصفة عامة فإننا حتى ال نغلق األجهزة عندما نتركها دون إشراف. وهذا هو الخطأ األكبر على اإلطالق! فقد نكتشف يومًا ما أننا قد استخففنا بقدرات أطفالنا ونفاجأ بهم يلعبون بهواتفنا الذكية أو أجهزة الكمبيوتر المحمولة الخاصة بنا. ولتفادي ذلك الموقف، من األفضل حماية األجهزة والسماح بالقدر الذي نحدده من الوصول إلى تلك األجهزة.**

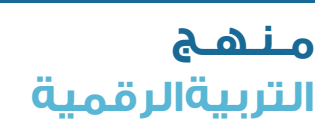

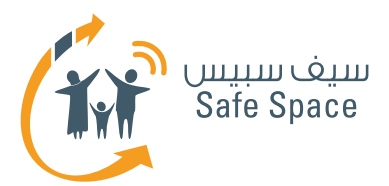

### **روابط مفيدة:**

- نصائح مفيدة لمتصفح فايرفوكس Firefox: **https://support.mozilla.org/ar/kb/block-and-unblock-websites-parental-controlsfiref?redirectlocale=en-US&redirectslug=block-and-unblock-websites-with-parental-controls**
	- أدوات الرقابة الأبوية على موقع وي: **http://www.nintendo.com/consumer/systems/wii/en\_na/ht\_settings.jsp**
	- بعض النصائح الأخرى (ليس فقط) للآباء: **http://www.hightechdad.com/2011/08/05/10-ideas-for-facebook-parental -controls-and-what-you-can-do-until-they-are-there/**

**13**